## प्रत्यक्ष करों के संग्रह पर मास्टर परिपत्र

# परिचय

केंद्रीय प्रत्यक्ष कर बोर्ड (सीबीडीटी) देश के विभिन्न हिस्सों में अवस्थित आयकर आयुक्तों के माध्यम से विभिन्न प्रत्यक्ष करों को प्रबंधित करने के लिए जिम्मेदार है। आयकर आयुक्तों को आयकर अधिनियम, 1961 के तहत संग्रह के साथ-साथ आयकर और निगम कर आदि के प्रतिदाय का कार्य सौंपा गया है।

प्रधान मुख्य लेखा नियंत्रक (Pr.CCA) केंद्रीय प्रत्यक्ष कर बोर्ड के लेखा संगठन का सर्वोच्च  $2.$ प्राधिकारी हैं। विभागीय ढांचे के तहत, प्रधान सीसीए, सीबीडीटी को प्रत्यक्ष करों से संबंधित सभी प्राप्तियों और प्रतिदाय के लेखांकन से संबंधित कार्य सौंपे गए हैं। प्रधान सीसीए का कार्यालय नई दिल्ली में है और वह देश भर में क्षेत्रीय लेखा कार्यालयों (जेडएओ) के माध्यम से कार्य करते हैं। वर्तमान में विभिन्न स्थानों पर 24 जेडएओ अवस्थित हैं।

### लेखा के प्रमुख शीर्ष  $3<sub>1</sub>$

आयकर विभाग द्वारा संग्रह किए जाने वाले विभिन्न प्रकार के प्रत्यक्ष करों को निम्नलिखित प्रमुख शीर्षों के अंतर्गत वर्गीकृत किया गया है:

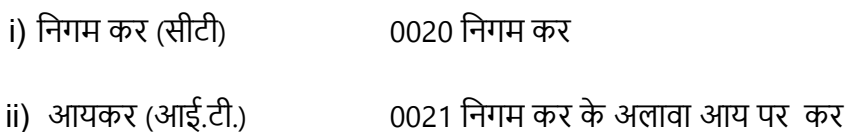

- iii) संपत्ति कर (डब्ल्यू.टी.) 0032 संपत्ति पर कर
- iv) उपहार कर (जी.टी.) 0033 उपहार कर
- v) अनुषंगी लाभ कर 0026
- vi) बैंकिंग नकद लेनदेन कर 0036
- 1 अप्रैल 1976 से पहले, आय और अन्य प्रत्यक्ष करों को भारतीय रिजुर्व बैंक (आरबीआई) के  $\overline{4}$ . कार्यालयों, भारतीय स्टेट बैंक (एसबीआई) की शाखाओं, सरकारी व्यवसाय करने वाले इसके सहयोगियों, कोषागारों और उप-कोषागारों द्वारा स्वीकार किया जाता था। आम जनता द्वारा इन करों को आसानी से जमा करने के लिए इन इकाइयों की संख्या बढ़ाने की दृष्टि से सार्वजनिक क्षेत्र के बैंकों की शाखाओं के माध्यम से आयकर और अन्य प्रत्यक्ष करों के संग्रह के लिए योजना 1 अप्रैल 1976 से आरंभ की गई थी।

# 5. 'प्रत्यक्ष करों के लिए लेखांकन प्रणाली' – संशोधित प्रक्रिया

# (आरबीआई परिपत्र डीजीबीए.जीएडी.सं.एच-684/42.01.001/2003-04 दिनांक 9 जनवरी 2004)

लेखांकन और रिपोर्टिंग, प्रेषण में और दस्तावेजों को भेजने में देरी आदि से संबंधित मुद्दों का अध्ययन करने के बाद, 'सरकारी लेखों के कार्य समूह' ने संशोधित प्रक्रिया का सुझाव दिया जो 1 अक्तूबर 1988 से लागू हुई। रिज़र्व बैंक ने सीबीडीटी बकाया की स्वीकृति और इसके लेखांकन और रिपोर्टिंग पर व्यापक निर्देश अपने प्रकाशन 'प्रत्यक्ष करों के लिए लेखा प्रणाली' के माध्यम से जारी किए हैं, जिसे पिंक बुकलेट के रूप में जाना जाने लगा।

प्रत्यक्ष करदाताओं के लिए ग्राहक सेवा में सुधार की दृष्टि से, 'प्रत्यक्ष करों के लिए लेखा 6. प्रणाली' के निम्नलिखित प्रावधानों पर विशेष ध्यान आकर्षित किया गया था: (आरबीआई/2004/135 डीजीबीए.जीएडी.सं.1142/42.01.001/2003-04 दिनांक 2 अप्रैल 2004)

टोकन जारी करना: : भुगतानों की पावती के रूप में पेपर टोकन जारी करने के संबंध में  $(i)$ रिज़र्व बैंक द्वारा जारी अनुदेश हालांकि बहुत स्पष्ट हैं, फिर भी यह देखा गया है कि काफी प्राधिकृत शाखाएं इस प्रकार के टोकन जारी नहीं करती हैं। अनेक स्थानों पर ऐसी अनोपचारिक व्यवस्था है जिसके अंतर्गत करदाताओं को एक विनिर्दिष्ट तारीख के बाद बैंक शाखाओं से चालान प्राप्त करने के लिए कहा जाता है। कुछ मामलों में पावती के रूप में दिये जाने वाले चालानों को सुरक्षित रूप से न रखकर किसी खुले बॉक्स में रख दिया जाता है। ग्राहकों को बिना किसी परिचय के उसमें से अपने चालान उठाकर ले जाने दिया जाता है। चेक अथवा ड़ाफ्ट के साथ जमा किये गये चालानों के मामले में पावती संबंधी चालान चेक अथवा ड़ाफ्ट की राशि की वसूली के बाद ही जारी किये जाएंगे। अतः पेपर टोकन पर उस तारीख का उल्लेख किया जाना चाहिए जिस तारीख को चालानों की प्राप्ति संबंधी प्रतियां तैयार रखी जाएंगी ताकि निर्धारिती टोकन पर दी गई तारीख को पावती-चालान ले जाने की व्यवस्था कर सके।

**पावती चालान** : पावती-चालान स्थानीय समाशोधन व्यवस्था के आधार पर 4-5 दिन के  $(ii)$ भीतर निर्धारिती को उपलब्ध करा दिया जाना चाहिए। शाखाओं को यह सुनिश्चित करना चाहिए कि इस निर्धारित प्रतीक्षा अवधि में वृद्धि न होने पाए। इस संबंध में होनेवाली किसी चुक को रिज़र्व बैंक गंभीरता से लेगा। निर्धारिती द्वारा संबंधित पेपर टोकन प्रस्तुत करने पर उसे पावती चालान सौंपे जाने तक उन्हें सावधानीपूर्वक तथा सुरक्षित रखा जाना चाहिए। किसी भी परिस्थिति में, पावती चालानों को ग्राहकों की पहुंच के भीतर, खुले बॉक्स में नहीं रखा जाना चाहिए।

पावती चालान पर दोहरा तारीख स्टाम्प लगाया जाना: इस बात को दोहराया जाता है  $(iii)$ कि चालान पर दो तारीखें लगी हुई होनी चाहिए अर्थात् चालान और लिखत प्रस्तुत करने की तारीख और भारतीय रिज़र्व बैंक द्वारा प्रकाशित 'पिंक बुकलेट' के संलग्नक-V में बताये गये अनुसार लिखत की राशि वसुल होने की तारीख'।

समाशोधन चेकों की स्वीकार्यता: यह देखा गया है कि कुछ बैंक कर प्राप्त करते समय  $(iv)$ अन्य बैंकों पर आहरित चेकों को स्वीकार करने में अनिच्छुक होते हैं जिसके परिणामस्वरूप चार्टर्ड एकाउंटेंट्स/कर सलाहकार अपने ग्राहकों की ओर से अपने स्वयं के चेक प्रस्तुत करते हैं। चूंकि अन्य बैंकों पर आहरित चेकों को स्वीकार करने से ग्राहकों को बहुत सुविधा होगी, बैंकों को निर्देश दिए जाते है कि वे उन ग्राहकों को वापस न लौटाएं जो अन्य बैंकों पर आहरित चेकों के साथ चालान प्रस्तुत करते हैं।

क्या करें और क्या न करें: जैसा कि अपेक्षित है, प्रत्यक्ष कर वसूली से जुड़े बैंक कर्मचारियों  $(v)$ को 'पिंक बुकलेट' के संलग्नक IV में दिये गये अनुसार 'क्या करें और क्या न करें की सूची नहीं दी गई थी। आपको आवश्यक कार्रवाई करने की सलाह दी जाती है।

॥. ऑनलाइन कर लेखांकन प्रणाली (ओल्टास)

(आरबीआई/2004/131 (डीजीबीए.जीएडी.सं.1008/42.01.034/2003-04) दिनांक 1 <u>अप्रैल 2004</u>, आरबीआई/2004/145 (डीजीबीए.जीएडी.सं.एच-1068/42.01.034/2003-04) दिनांक 16 अप्रैल 2004 और आरबीआई/2004/184 (डीजीबीए.जीएडी.सं.एच-1114/42.01.034/2003-04) दिनांक 29 अप्रैल 2004)

7. जनवरी 2003 में ओल्टास की स्थापना के लिए रिज़र्व बैंक द्वारा एक उच्च अधिकार प्राप्त समिति (एचपीसी) का गठन किया गया था। उक्त उच्च अधिकार प्राप्त समिति ने ऑनलाइन कर लेखांकन प्रणाली के लिए लेखा कार्यविधि संबंधी सुझाव प्रस्तुत करने के लिए एक उप-समिति नियुक्त की। ओल्टास के लिए महा लेखानियंत्रक (सी जी ए) और नियंत्रक और महा लेखा परीक्षक (सीएजी) द्वारा यथाविधि अनुमोदित लेखा कार्यविधि 1 जून 2004 से लागू की गई। उक्त नई लेखा कार्यविधि (संलग्नक) 16 अप्रैल 2004 को सभी एजेंसी बैंकों को भेज दी गई थी। नई लेखा कार्य विधि की प्रमुख विशेषताएं ये हैं कि चालान को एक ही प्रति का बनाया गया है और उसमें से भी करदाता की काउंटर फ्वायल फाडकर दी जा सकती है, सिंगल कॉपी चालान और करदाता की काउंटर फॉइल पर विशिष्ट क्रम संख्या वाली पावती स्टाम्प लगायी जाती है। इस विशिष्ट क्रम संख्या को चालान पहचान संख्या (सी आई एन) कहा जाता है। करदाता अब http://tin-nsdl.com पर लॉग करके अपने द्वारा चुकायी गयी कर की राशि देख सकते हैं। इसके अलावा, ओल्टास के लिए उपयुक्त सॉफ्टवेअर विकसित करने हेतू, आयकर विभाग द्वारा अपेक्षित नया फाइल ढांचा भी एजेंसी बैंकों को भेजा गया था।

II) नई कार्यविधि के अंतर्गत बैंकों को सूचित किया गया था कि वे समाशोधन चेक / ड़ाफ्ट (अर्थात् नकद राशि और अंतरण चेक / ड़ाफ्ट को छोड़कर) के साथ प्रस्तुत चालानों के मामले में चेक / ड्राफ्ट की राशि वसूल होने के बाद ही पावती जारी करें। बैंकों को यह भी सूचित किया गया था कि वे ऐसे चालानों के संबंध में ऐसे पेपर टोकन जारी करें जिन पर चालान प्रस्तुत करने की तारीख और

सुपुर्दगी के लिए काउंटर फ्वायल तैयार रखे जाने की तारीख अंकित हो। प्राप्तकर्ता बैंकर को यह सूचित किया गया था कि चेक/ड्राफ्ट की राशि वसूल होने के बाद ही करदाता काउंटर फॉइल का हिस्सा लौटाया जाए। उस पर चालान पहचान संख्या सहित भुगतान प्राप्ति दर्शाने वाली रबर स्टाम्प लगाई जाए जिसमें निम्नलिखित शामिल हो -

- i. बैंक शाखा का बीएसआर कोड क्रमांक (7 अंक)
- ii. चालान प्रस्तुत करने की तारीख (दिन/माह/वर्ष)
- iii. उस दिन उस शाखा में चालान की क्रम संख्या (5 अंक)।

III) नकद राशि अथवा उसी प्राप्तकर्ता शाखा पर आहरित चेक के साथ प्रस्तुत चालानों के काउंटर फॉइल करदाता को उसी दिन लौटाये जा सकते हैं। उन पर ऊपर निर्धारित रबर स्टाम्प लगाते 'उसी दिन आवश्यक पावती दर्शायी जाए।

IV) सभी गैर-कंप्यूटरीकृत / बिना नेटवर्क वाली शाखाओं को सूचित किया गया था कि वे यह सुनिश्चित करें कि उन शाखाओं से संबंधित आंकड़े अपनी नज़दीकी कंप्यूटरीकृत/नेटवर्क वाली शाखा से नोडल शाखा को और इलेक्ट्रॉनिक रूप से लिंक सेल को भेजे जाते हैं ताकि किसी बैंक की संपूर्ण भारत की सभी प्राधिकृत शाखाओं से संबंधित पूरे आंकड़े एनएसडीएल द्वारा रखे गये कर सूचना नेटवर्क (टी आई एन) को प्राप्त हो सकें।

V) आगे यह सूचित किया गया था कि जहां तक सूचियां (स्क्रोल्स) और चालान आयकर विभाग को भेजने का संबंध है, वर्तमान कार्यविधि के स्थान पर ओल्टास के अंतर्गत नई लेखा कार्यविधि अपनाई जाएगी। यह भी सूचित किया गया था कि बैंकों को प्रेषित ओल्टास लेखा कार्यविधि में प्रस्तावित परिवर्तनों को छोड़कर, पिंक बुकलेट में दिये गये अनुदेश "प्रत्यक्ष करों के लिए लेखा प्रणाली" (30 जून 1999 तक अद्यतन की गई) का प्रयोग जारी रहेगा।

VI) इनके अलावा, आंचलिक लेखा कार्यालयों और आयकर विभाग को पेपर स्क्रोल और चालान भेजने की सामान्य प्रथा के अलावा, कर सूचना नेटवर्क (टी आई एन) को ऑन लाइन आंकड़े भेजने की आवश्यकता पर भी जोर दिया गया था।

VII) बैंकों को यह सुझाव दिया गया था कि नागपुर स्थित उनके लिंक सेल्स को एक समर्पित लीज्ड लाइन के साथ मुंबई स्थित कर सूचना नेटवर्क (एन एस डी एल) से जोड दिया जाए ताकि सुरक्षित दुतरफा संप्रेषण सुनिश्चित हो सके।

8. ऑनलाइन कर लेखांकन प्रणाली (ओल्टास) - एन एस डी एल को आंकड़ों का प्रेषण -वैधीकरण जांच (आरबीआई/2004/75 डीजीबीए.जीएडी सं.एच-69/42.01.034/2004-05 दिनांक 28 जुलाई 2004, डीजीबीए.जीएडी.सं.एच-8649/42.01.034/2005-06 दिनांक 23 दिसंबर 2005)

I) वैंकों द्वारा अपलोड किये गये आंकड़ों में नेशनल सिक्यरिटीज़ डिपोजिटरी लिमिटेड (एन एस

डीएल) / आयकर विभाग ने विभिन्न प्रकार की त्रुटियां देखी हैं जो बैंकों को सूचित कर दी गई हैं। विशेष रूप से, स्थायी लेखा संख्या (पैन) / कर कटौती लेखा संख्या (टैन) के संबंध में देखी गई आंकड़ा प्रविष्टि त्रुटियां, गलत नोडल स्क्रोल शाखा आंकड़े, निर्धारण वर्ष, करदाता का नाम न होना अथवा गलत नाम होना, चालान पहचान संख्या, प्रमुख शीर्ष कोड और राशियां आदि संबंधी त्रुटियां बैंकों के ध्यान में लायी गयी थीं।

पायी गयी खामियों को दूर करने के लिए यह निर्णय लिया गया है कि प्रत्येक बैंक सभी रिकार्ड  $\parallel$ ) टाइप्स के लिए ओल्टास सॉफ्टवेयर में तुरंत प्रभाव से निम्नलिखित वैधीकरण जांच शामिल करेगा:

- एनओडी बीआर सीओएल एससी डीटी और फील्ड एनओडी i) बीआर\_पीवाईएमटी\_एससी\_डीटी का स्थान क्रमश: आर टी 01 और आर टी 06 में 01-06-04 और प्रेषण की तारीख (अर्थात फाइल का नाम) के बीच होना चाहिए।
- पैन / टैन 10 अल्फान्यूमरिक अंकों से कम नहीं हो सकते हैं। यदि उसकी लंबाई 10 है तो  $\mathsf{ii}$ पैन के मामले में पहले पांच और पैन का दसवां अक्षर केवल अल्फा होना चाहिए, और छठे से नौवां अर्थात् अगले चार अक्षर केवल संख्यावाचक होने चाहिए। टैन के मामले में प्रथम तीन अक्षर सीटीयू कोड होने चाहिए और चतुर्थ, दसवां अल्फा होना चाहिए तथा अगले पांच अक्षर (पांचवें से लेकर नौवें तक) संख्यावाचक होने चाहिए। यदि पैन / टैन अवैध है तो नाम और पता अनिवार्य रूप से सुरक्षित रखा जाना चाहिए। (1 जनवरी 2005 से पैन / टैन उद्धृत किया जाना अनिवार्य कर दिया गया है)।
- नाम का क्षेत्र (नेम फील्ड) हमेशा अनिवार्य है और इसमें केवल अल्फान्यूमरिक तथा डॉट  $iii)$ का संयोजन होना चाहिए और वह एक से अधिक अक्षर का होना चाहिए (नामावली डॉट और संख्यावाचक अथवा दोनों की नही होनी चाहिए। मुख्य नामावली में वर्णमाला के अक्षर अवश्य होने चाहिए)। भले ही चालान पर पैन/टैन का उल्लेख किया गया हो, करदाता का पूरा नाम भेजा जाना अनिवार्य है।
- वसूलीकर्ता शाखा की क्षेत्रीय लेखा कार्यालय (जेडएओ) कूट संख्या स्थायी है और जेडएओ  $iv)$ कूट संख्याओं का ब्यौरा रिज़र्व बैंक द्वारा प्रकाशित पिंक बुकलेट में उपलब्ध है। नोडल शाखाओं को यह सुनिश्चित करना चाहिए कि यह जेडएओ कूट संख्या का उल्लेख रिकार्ड टाइप 01 में सही रूप में किया जाता है तथा किसी भी परिस्थिति में इसे बदला नहीं जाता है। भारतीय रिज़र्व बैंक/सरकार के ध्यान में ऐसे उदाहरण लाए गये हैं जहां एक ही शाखा

प्रेषण की अलग-अलग तारीखों पर अलग-अलग जेडएओ कोड का उल्लेख कर रही हैं।

- उपर्युक्त वैधीकरण जांच के अलावा बैंकों को निम्नलिखित पर्यवेक्षी कदम उठाने आवश्यक  $III)$ हैं:
- वसूलीकर्ता शाखाओं के शाखा प्रबंधकों को चालानों से प्राप्त हुई राशि और नाम की तथ्यता  $(i)$ अवश्य सुनिश्चित कर लेनी चाहिए। इस मेकर चेकर' के लिए सभी बैंक शाखाओं में आंकड़ा

प्रविष्टि प्रणाली (डाटा एंट्री सिस्टम) अपनायी जानी चाहिए।

- यदि किसी दिन वसूली होती है तो सभी वसूलीकर्ता शाखाओं के लिए यह अनिवार्य है कि वे  $(ii)$ रिकार्ड टाइप 01 और रिकार्ड टाइप 02 (समरी रिकार्ड) अवश्य भेजें। ऐसी शाखाओं में जहां किसी दिन में कोई वसूली नहीं होती है तो वे केवल रिकार्ड टाइप 02 (निल स्टेटमेंट) नोडल शाखा को भेजेंगी। इससे कर सूचना नेटवर्क (टिन) ऑनलाइन कर लेखांकन प्रणाली (ओल्टास) के कार्यान्वयन की ठीक-ठीक निगरानी कर सकेगा।
- नोडल शाखा स्तर पर यह सुनिश्चित करने के लिए पर्यवेक्षण (सुपरविजन) करना होता है कि  $(iii)$ सभी वसूलीकर्ता शाखाएं रिकार्ड टाइप 01 और रिकार्ड टाइप 02 भेज रही हैं। उनको यह भी सुनिश्चित करना चाहिए कि जिन वसूली शाखाओं में कोई वसूली नहीं हुई है वे अपनी-अपनी नोडल शाखा को MAJ HD CD=0 और TOT AMT=0 के साथ केवल रिकार्ड टाइप 02 (निल स्टेटमेंट) भेजें।
- नोडल शाखा के शाखा प्रबंधक को यह सुनिश्चित करना चाहिए कि आंचलिक लेखा कार्यालय  $(iv)$ (जेड ए ओ) को किसी तारीख विशेष को प्रस्तुत, नोडल शाखा स्क्रोल में दर्शायी गयी प्रमुख शीर्ष-वार वसूली के आंकडे टिन को प्रस्तुत करने के लिए लिंक सेल को भेजे गये ओल्टास के तदनुरूपी कुल आंकड़ों से मेल खाते हैं। यह प्रणाली 1 जून 2004 से सभी भुगतानों के संबंध में अपनायी जानी चाहिए।
- सभी बैंकों को लिंक सेल स्तर पर, टिन को भेजे गये त्रुटि (एरर) रिकार्ड पर की गई कार्रवाई  $(v)$ का एक एरर रिकार्ड रखना चाहिए। इससे यह सुनिश्चित होगा कि वे सभी रिकार्ड जो शुरू में कुछ खामियों की वजह से टिन द्वारा अस्वीकृत कर दिये गये थे, उस कमी को दूर करने के उपरांत 48 घंटों के भीतर अनिवार्य रूप से टिन को भेज दिये जाते हैं।
- यह देखा गया है कि बैंक गलत प्रमुख शीर्ष कोड की प्रविष्टि कर रहे हैं अर्थात् वे कॉरपोरेशन  $(vi)$ टेक्स के लिए प्रमुख शीर्ष 020 के अंतर्गत प्राप्त भुगतानों को अथवा कॉरपोरेशन टेक्स को छोड़कर अन्य आयकर के लिए प्रमुख शीर्ष 021 को एक दूसरे के स्थान पर लिख देते हैं। इससे भुगतानों का गलत वर्गीकरण हो जाता है और आयकर विभाग तथा आंचलिक लेखा कार्यालय के बीच लेखों (अकाउंट्स) के समाधान का कार्य प्रभावित होता है, अतः इससे बचा जा सकता है। वैध स्थायी खाता संख्या (पीएएन) के मामले में, उपर्युक्त वैधीकरण (वेलीडेशन) ओल्टास सॉफ्टवेयर में लागू किया जा सकता है, अर्थात् यदि चौथा अक्षर (बायीं ओर से) 'सी' है तो प्रमुख शीर्ष कोड 020 होना चाहिए।

आयकर विभाग ने भी हमें सूचित किया है कि निर्धारण वर्ष के आंकड़े भेजते समय बैंकों  $IV)$ द्वारा सामान्य और ब्लॉक निर्धारण वर्षों के लिए प्रथम भाग (फर्स्ट पार्ट) भेजा जाना चाहिए; उदाहरणार्थ, सामान्य निर्धारण वर्ष 2005-2006 के लिए बैंक द्वारा वर्ष 2005 भेजा जाए तथा 1997-2005 जैसे ब्लॉक निर्धारण वर्ष के लिए बैंक द्वारा वर्ष 1997 भेजा जाना चाहिए।

9. ऑनलाइन कर लेखांकन प्रणाली (ओल्टास) - आंचलिक लेखा कार्यालयों को ई-मेल द्रारा दैनिक स्क्रोल भेजना

(आरबीआई/2006/295 डीजीबीए. जीएडी.सं.एच-11140/42.01.034/2005-06 दिनांक 2 फरवरी 2006)

बैंकों को प्रत्यक्ष कर वसूली के लिए इलेक्ट्रॉनिक नोडल ब्रांच दैनिक मुख्य स्क्रोल के परिशोधित फॉर्मेट के बारे में सूचित किया गया था। सभी प्राप्तकर्ता शाखाओं से भौतिक चालानों/ स्क्रोलों की प्राप्ति होने तक सभी आंचलिक लेखा कार्यालयों को दैनिक मुख्य स्क्रोल इलेक्ट्रॉनिक विधि से भेजने के लिए इस परिशोधित फार्मेट **(संलग्नक - III)** का उपयोग करना चाहिए।

केंद्रीय प्रत्यक्ष कर बोर्ड (सीबीडीटी) देयों की वसूली के लिए सब एजेंसी व्यवस्था का 10. समापन- ओल्टास

(आरबीआई/2004/326 (डीजीबीए.जीएडी.सं.3278-3311/42.01.034/2004-05) दिनांक 31 दिसंबर 2004)

।) यह देखा गया कि ओल्टास के अंतर्गत आंकड़ों की अपलोड़िंग न होने का एक प्रमुख कारण ऐसे स्थान में अन्य प्रमुख बैंक के साथ सब एजेंसी व्यवस्था का मौजूद रहना है जहां संबंधित सब- एजेंसी बैंक के पास इतनी शाखाएं न हों कि उसे उस समय केंद्रीय प्रत्यक्ष कर बोर्ड (सीबीडीटी) द्वारा यथा-निर्धारित मानदंड के अनुसार उसकी अपनी नोडल शाखा रखनी पड़े। अनुरूपता न होने के कारण अथवा अन्य किसी कारण से, कई मामलों में वसूलीकर्ता शाखाओं द्वारा प्राप्त चालानों के संबंध में आंकड़े प्रमुख एजेंसी बैंकों द्वारा सब एजेंसी व्यवस्था के अंतर्गत कर सूचना नेटवर्क पर अपलोड नहीं किये गये थे। इस कार्य में होनेवाले विलम्ब तथा सब एजेंसी व्यवस्था से उत्पन्न समस्याओं को टालने की दृष्टि से आयकर (प्रणालियां) निदेशालय, नई दिल्ली के साथ परामर्श करने के पश्चात् यह निर्णय लिया गया है कि सब एजेंसी व्यवस्था को पूर्णत: समाप्त कर दिया जाए। बैंकों को यह सूचित किया गया है कि जहां कहीं उनकी शाखाएं सब- एजेंसी व्यवस्था के अंतर्गत कार्य कर रही थी वहां वे अपनी स्वयं की नोडल शाखाएं नामित करें।

11. ऑनलाइन कर लेखांकन प्रणाली (ओल्टास) - निधियों का निपटान भारतीय रिज़र्व बैंक, केंद्रीय लेखा अनुभाग (सी.ए.एस), नागपुर को रिपोर्ट करना

(आरबीआई/2005/466 (डीजीबीए.जीएडी.सं.एच.5801/42.01.034/2004-05) दिनांक 13 मई 2005 और आरबीआई/2005/406 (डीजीबीए.जीएडी.एच.5236/42.01.034/2004-05) दिनांक 29 मार्च 2005)

I) दिनांक 1 अप्रैल 2005 से कर सूचना नेटवर्क (टिन) पर अपलोड किये गये ऑनलाइन आंकड़ों के आधार पर निधियों के निपटान की ओर परिवर्तन (स्विच ओवर) के निर्णय को ध्यान में रखते हुए केंद्रीय प्रत्यक्ष कर बोर्ड (सीबीडीटी) लेनदेनों को भारतीय रिज़र्व बैंक, केंद्रीय लेखा अनुभाग (सीएएस) नागपुर को रिपोर्ट करने संबंधी वर्तमान प्रणाली की समीक्षा की गई है। तदनुसार, यह निर्णय लिया गया कि एजेंसी बैंक सीबीडीटी आंकड़े डीजिटली साइन्ड ई-मेल के जरिए (श्रेणी II प्रमाणपत्र धारक द्वारा हस्ताक्षर किये जाने चाहिए) आरबीआई, सीएएस, नागपुर को अलग से प्रस्तुत करेंगे। सप्ताह के दिनों पर 13.15 बजे और शनिवार के दिनों पर अपराह्न 12.30 बजे की स्थिति के अनुसार कर सूचना नेटवर्क पर रिपोर्ट किये गये सीबीडीटी आंकड़े डिजिटली साइन्ड ई-मेल के जरिए निधियों के निपटान के लिए सीएएस नागपुर को साथ-साथ ही रिपोर्ट किये जाएंगे। निर्दिष्ट समय के पश्चात् भेजे गये आंकड़े किसी भी परिस्थिति में सीएएस, नागपुर द्वारा स्वीकार नहीं किये जाएंगे।

II) अन्य सरकारी लेनदेन (गैर केंद्रीय प्रत्यक्ष कर बोर्ड लेनदेन) की रिपोर्टिंग प्रणाली फिलहाल अपरिवर्तित रहेगी।

।।।) बैंकों को सूचित किया गया कि आरबीआई, सीएएस में उक्त प्रणाली द्वारा किसी भी प्रकार की अस्वीकृतियों को उसी दिन हिसाब में नहीं लिया जाएगा क्योंकि ऐसा वर्तमान में लिंक सेल से ठीक की गई संशोधित सूचना प्राप्त करने के पश्चात् ही किया जा रहा है। सीएएस में उक्त प्रणाली द्वारा स्वीकृत आंकड़ों को ही हिसाब में लिया जाएगा। अस्वीकृति रिपोर्ट को दैनिक निविष्टि विवरण (इन्पुट स्टेटमेंट) के साथ उसी दिन लिंक सेल को भेज दिया जाएगा। बैंकों को सूचित किया गया है कि वे इस संबंध में अपनी शाखाओं और लिंक सेल को आवश्यक अनुदेश जारी कर दें।

IV) यह बात स्पष्ट कर दी गयी थी कि निधियों के निपटान के लिए किसी भी तारीख को सीएएस नागपुर को अपलोड की गई वित्तीय आंकड़ा फाइल और उस निपटान तारीख विशेष को कर सूचना नेटवर्क में अपलोड किये गये चालान आंकड़े पूर्णतः मेल खाने चाहिए। वैधीकरण त्रुटि आदि की वजह से, बाद में एनएसडीएल द्वारा यदि कोई फाइलें अस्वीकृत की जाती हैं तो उन्हें अलग से प्रोसेस करने के बाद फिर से अपलोड किया जाना चाहिए। बैंकों को यह सुनिश्चित करने के लिए सुचित किया गया था कि निर्धारिती द्वारा जमा किये गये प्रत्येक चालान से संबंधित चालान आंकडा अपलोड किया जाता है और कर सूचना नेटवर्क (टिन) द्वारा यथाविधि स्वीकृत किया जाता है। कर सूचना नेटवर्क में फाइलों के इस प्रकार के अपलोडिंग से निधियों के निपटान संबंधी आंकड़े प्रभावित नहीं होंगे। यदि लिंक सेल्स से सीएएस, नागपुर को जाने वाले आंकड़े तथा कर सूचना नेटवर्क को जाने वाले सापेक्ष चालान आंकड़े साथ-साथ अपलोड किये जाते हैं तो कर सूचना नेटवर्क की संपूर्ण रिपोर्टिंग की अपेक्षा को पूरा कर लिया जाएगा।

V) लिंक सेल्स को यह सुनिश्चित करने के लिए सुचित किया गया था कि निर्दिष्ट अपलोडिंग तारीख को सीएएस तथा कर सचना नेटवर्क (टिन) में अपलोड किये गये आंकडों में कोई बेमेल (मिसमैच) न हो।

VI) नोडल शाखाओं को यह सुचित किया गया था कि वे 'ऑनलाइन कर लेखांकन प्रणाली

(ओल्टास) से संबंधित लेखा कार्यविधि के पैराग्राफ 6 में निहित अनुदेशों का अत्यंत सावधानीपूर्वक पालन करें और उन्हें सूचित किया गया कि वे स्क्रोल और चालान आदि दैनिक आधार पर संबंधित आंचलिक लेखा कार्यालयों को भेजें।

# 12. ओल्टास के संबंध में बैंकों के मार्गदर्शन के लिए भारतीय रिज़र्व बैंक द्वारा जारी कुछ स्पष्टीकरण नीचे दिये जा रहे हैं::

<u>(आरबीआई/2004/213 (डीजीबीए. जीएडी सं.एच-1169/42.01.034/2003-04) दिनांक</u> 22 मई 2004 और आरबीआई/2004/181 (डीजीबीए.जीएडी.सं.एच-235/42.01.034/2004-05) दिनांक 15 सितंबर 2004)

#### चालान पहचान संख्या (सीआईएन)  $\mathbf{I}$

यह स्पष्ट किया गया था कि ओल्टास लेखा कार्यविधि (संलग्नक) के पैराग्राफ 1.3.3 के अनुसार सभी प्रकार के प्रत्यक्ष करों के संबंध में किसी दिन विशेष को नकद राशि, अंतरण चेक तथा समाशोधन चेकों के साथ प्रस्तुत सभी चालानों के लिए क्रमिक रूप से क्रम संख्या देनी होगी। नकद राशि और अंतरण चेकों (अर्थात् वसूलीकर्ता शाखा पर आहरित चेक) के साथ प्रस्तुत चालान से फाड़कर अलग किया हुआ भाग (टीअर ऑफ पार्शन), प्रस्तुति की तारीख, बीएसआर कोड और सीआईएन आदि दर्शानेवाली रबर स्टाम्प लगाकर प्रस्तुतकर्ता को लौटाना होता है। जबकि समाशोधन चेकों (अर्थात् अन्य शाखाओं / बैंकों पर आहरित) के साथ प्रस्तुत चालानों का अध-पन्ना (काउंटर फॉइल) उक्त लिखत की राशि की वसूली होने के पश्चात् ही लौटाया जाएगा। प्राप्तकर्ता बैंक शाखा के प्राधिकृत

अधिकारी द्वारा भी चालान से फाड़े गये भाग तथा मूल चालान पर हस्ताक्षर किये जाने चाहिए। बैंकों से अनुरोध किया गया था कि वे ओल्टास के संबंध में अक्सर पूछे जाने वाले प्रश्नों  $\parallel$ ) (एफएक्यू) के लिए आयकर वेबसाइट (www.incometaxindia.gov.in) देखें।

13. इसके अलावा, बैंकों से कहा गया है कि वे प्राधिकृत शाखाओं की पूर्ण सहभागिता सुनिश्चित करें और यह सुनिश्चित करें कि कर संग्रहण करने वाली प्रत्येक शाखा द्वारा प्रत्येक चालान का रिकार्ड कर सूचना नेटवर्क को भेजा जाता है। इस बात को पुन: सूचित किया गया था कि जब किसी दिन कोई कर संग्रहण नहीं होता है तो नोडल शाखा को 'निल' स्टेटमेंट (रिकॉर्ड टाइप 02) भेजा जाए ताकि कर सूचना नेटवर्क (टीआईएन) ओल्टास की समुचित रूप से निगरानी कर सके। इस बात पर भी जोर दिया गया था कि कर सचना नेटवर्क को भेजे गये आंकडे सही और पूर्ण तथा निर्धारित कार्यविधि के अनुरूप होने चाहिए।

14. आयकर निदेशालय द्वारा भारतीय रिजर्व बैंक के ध्यान में लायी गयी निम्नलिखित महत्वपूर्ण कमियों के बारे में बैंकों को सचित किया गया था:

(आरबीआई/2004/164 (डीजीबीए.जीएडी.सं.एच-170/42.01.034/2003-04) दिनांक 4 सितंबर 2004)

- बैंकों द्वारा पीएएन (पैन) / टीएएन (टैन) की प्रविष्टि नहीं की जाना अनेक केंद्रों से ऐसी  $(\nabla)$ सूचना मिली है कि करदाता द्वारा अपने पीएएन की सही और पूर्ण सूचना दिये जाने के बावजूद कुछ बैंक शाखाएं या तो इनकी प्रविष्टि नहीं कर रही थी अथवा अपूर्ण तरीके से प्रविष्टि कर रही थी। इस संबंध में बैंकों को सूचित किया गया था कि ऑनलाइन कर लेखांकन प्रणाली (ओल्टास) कार्यविधि/नियमों के अंतर्गत यह निर्धारित किया गया है कि जहां कहीं करदाता द्वारा 10 अंकों वाला पैन / टैन उपयुक्त अल्फा न्यूमरिक ढांचे में उद्धृत किया गया है, बैंकों को करदाता का केवल पैन और नाम ही लेना होगा। पता अभिग्रहण (केप्चर) करने की आवश्यकता नहीं है।
- करदाता का पूरा नाम नहीं भरा जाना नेटवर्क पर अपलोड किये गये आंकडों को देखने बी) से यह पता चलता है कि अनेक बैंक शाखाएं अब भी कर दाता के नाम वाले कॉलम में एक या दो अक्षर ही भर रही हैं। कुछ मामलों में तो प्रतीकों तथा बिन्दुओं का इस्तेमाल किया गया है। बैंक कृपया यह सुनिश्चित करें कि ओल्टास आंकड़ों में करदाता का पूरा नाम भरा जाए।

सी) **गलत पता क्षेत्र** - आंकडों का विश्लेषण करने के बाद यह भी पता चला है कि अनेक बैंक शाखाओं ने पता-क्षेत्र में पता ठीक से नहीं भरा है। अनेक मामलों में, मनमाने ढंग से कुछ अक्षर अथवा संख्याएं भर दी गई हैं। इससे भी यह प्रतीत होता है कि बैंक शाखाएं पूरे आंकड़े भरने की दृष्टि से पर्याप्त सावधानी नहीं बरत रही हैं। बैंकों को यह सूचित किया गया कि इस संबंध में आवश्यक सुधारात्मक कार्रवाई करें।

डी) चालान पहचान संख्या की गलत रिपोर्टिंग (सीआईएन) – यह देखा गया कि कुछ बैंक शाखाएं कर दाता की काउंटर-फॉइल पर एक विशेष चालान पहचान संख्या लिख रही थीं किन्तू ओल्टास पर भेजे जाने वाले आंकड़ों में अलग चालान पहचान संख्या प्रविष्ट कर रही थीं। ओल्टास कार्यविधि/नियमों के अनुसार चालान पहचान संख्या का आबंटन प्रस्तुति की तारीख पर ही होना चाहिए। करदाता की काउंटर फ्वायल पर लगाई गई स्टॉम्प में दी गई चालान पहचान संख्या तथा मुख्य चालान पर दी गई चालान पहचान संख्या कर सूचना नेटवर्क को भेजी जानी चाहिए।

ई) स्क्रोल-आंकड़े में एकरूपता न होना - ऑनलाइन कर लेखांकन कार्यविधि नियमों के अनुसार किसी दिन विशेष को किसी नोडल शाखा का स्क्रोल, आंचलिक लेखा कार्यालय तथा ओल्टास पर टिन को भेजे गये आंकडों के लिए एक समान होना चाहिए। यह स्पष्ट किया गया था कि किसी दिन विशेष के लिए आंचलिक लेखा कार्यालय और कर सूचना नेटवर्क (टिन) को भेजे जाने वाले सभी वसूली आंकड़े (कलेक्शन डेटा) चालानों की संख्या और प्रमुख शीर्षों (मेजर हेड्स), दोनों से मेल खाने (मैच) चाहिए। इसके अलावा, बैकों को यह सुनिश्चित करने के लिए भी सूचित किया गया था कि प्रत्येक वसूली शाखा से प्रत्येक चालान का रिकार्ड कर सूचना नेटवर्क को भेजा जाता है।

# 15. प्रत्यक्ष करों के संग्रह के लिए बैंक शाखाओं का अधि-प्रमाणन रद्द करना (आरबीआई/2005/412(डीजीबीए.जीएडी.सं.एच-5318/42.01.034/2004-05) दिनांक 4 अप्रैल 2005)

I) ऑनलाइन आधार पर प्रत्यक्ष कर संग्रह की रिपोर्टिंग के लिए ओल्टास की शुरुआत के साथ, दूर-दराज की शाखाओं में अपलोडिंग सुविधाओं के अभाव में कुछ अधिकृत बैंक शाखाएं आयकर विभाग के टीआईएन पर डेटा अपलोड करने में असमर्थ थीं। इसलिए, यह आवश्यक हो गया है कि कुछ ऐसी शाखाओं को अप्राधिकृत किया जाए जिनके पास कोई संग्रह नहीं है या केवल बहुत ही नगण्य संग्रह है।

अधिकृत बैंक शाखाओं को हटाने की प्रक्रिया को सुव्यवस्थित करने की दृष्टि से, प्रधान मुख्य लेखा नियंत्रक (पीआर सीसीए), सीबीडीटी, नई दिल्ली के कार्यालय के परामर्श से यह निर्णय लिया गया है कि शाखाओं के प्राधिकरण के लिए एजेंसी बैंकों के प्रधान कार्यालयों द्वारा निम्नलिखित मानदंडों/दिशानिर्देशों को ध्यान में रखते हुए आरबीआई, केंद्रीय कार्यालय को कोई भी प्रस्ताव प्रस्तुत किया जाना चाहिए:

- मौजूदा शाखा ने पिछले वर्ष (अप्रैल-मार्च) में कोई प्रत्यक्ष कर प्राप्त नहीं किया हो।  $i)$
- अधिकृत शाखा को डीलिस्ट करने के प्रस्ताव को संबंधित बैंक के शीर्ष प्रबंधन का  $\mathsf{ii}$ ) अनुमोदन प्राप्त होना चाहिए।

आरबीआई/प्रधान सीसीए कार्यालय, सीबीडीटी द्वारा प्रस्ताव को मंजूरी दिए जाने के बाद  $\parallel$ ) संबंधित बैंक को इस आशय का व्यापक प्रचार करना चाहिए कि विशिष्ट शाखा एक विशिष्ट संभावित तारीख से करों को स्वीकार करना बंद कर देगी और तदनुसार इसकी सूचना भी हमें प्रदान करेगी।

16. ओल्टास - कर सूचना नेटवर्क द्वारा विकसित फाइल पृथक्करण यूटिलिटी (भारिबैं/2005/81(सबैंलेवि.सलेप्र.क्र..382/42.01.034 /2005-2006) dated July 26, 2005)

।) कुछ बैंकों से अनुरोध प्राप्त हुए हैं कि कर सूचना नेटवर्क (टिन) को कुछ गलत रिकॉर्ड के कारण बैंक के लिंक सेल से प्राप्त ओल्टास डेटा की पूरी फ़ाइल को अस्वीकार नहीं करना चाहिए। बैंकों ने इच्छा व्यक्त की है कि टीआईएन को गलत अभिलेखों को अस्वीकार करते हुए सही सत्यापित अभिलेखों को स्वीकार करना चाहिए। एनएसडीएल (टिन) और बैंकों के साथ सीबीडीटी के विचार-विमर्श के आधार पर, टिन ने एक फ़ाइल पथक्करण उपयोगिता विकसित की है, जिसकी सचना बैंकों को दे दी गई है। (अनुबंध II)।

# 17. ऑनलाइन कर लेखांकन प्रणाली (ओल्टास) - सी बी डी टी वसुलियों को सरकारी खाते में जमा करने संबंधी लेखा क्रियाविधि

# (आरबीआई/2005/411 (डीजीबीए.जीएडी.सं.एच-5287/42.01.034/2004-05) दिनांक 1 अप्रैल 2005)

l) भारत सरकार के परामर्श से यह निर्णय लिया गया है कि कर वसूलियां जमा करने के लिए अनुमत दिनों की अधिकतम संख्या से संबंधित अनुदेशों को संशोधित करते हुए इन्हें 1 अप्रैल 2005 से **टी + 3** दिन (रविवार और छुट्टी के दिनों सहित) के बदले <u>टी +3 **कार्य दिवस** क</u>र दिया जाए। निजी क्षेत्र की एजेंसी बैंकों के मामले में यह टी+3 दिन होगा।

II) प्राप्त कर्ता शाखा पर वसूली की प्राप्ति की तारीख (बैंक में मुद्रा वास्तविक रुप से जमा हो जाने की स्थिति में) से लंबित अवधि की गणना तब तक की जाएगी जब तक वह भारतीय रिज़र्व बैंक, सीएएस, नागपुर को सरकारी खाते में जमा करने हेतु रिपोर्ट नहीं कर दी जाती। किसी भी सीमा तक राशि के लिए लंबित अवधि ब्याज बैंकों से वसूली योग्य होगी। कार्य दिवसों की गणना के लिए भारतीय रिज़र्व बैंक के कैलेंडर अनुसरण किया जाए।

# 18. ऑनलाइन कर लेखांकन प्रणाली (ओल्टास) - निर्धारिती द्वारा चेक का आहरण आदाता का नाम

(डीजीबीए.जीएडी.सं.एच-8294/42.01.037/2005-06 दिनांक 14 दिसंबर 2005) ओल्टास के अंतर्गत प्रत्यक्ष कर भुगतान के लिए चालान जमा करते हेतु निर्धारितियों द्वारा चेक / डी डी का आहरण करते समय आदाता के नाम में एकरूपता प्राप्त करने की दृष्टि से आयकर विभाग द्वारा यह निर्णय लिया गया है कि आयकर चालान के पिछले भाग पर निम्नलिखित अनुदेश छपवा दिये जाएं:

"कर दाता कृपया आयकर के भुगतान के लिए चेक / डीडी निम्नानुसार आहरित / जारी करें:" ............. (उस बैंक का नाम जहां चालान जमा कराया जा रहा है)-आयकर खाता में भुगतान "करें" बैंकों को सुचित किया गया था कि वे उक्त परिवर्तन को अपनी सभी प्राधिकृत शाखाओं के ध्यान में ला दें।

# 19. नए प्रमुख शीर्ष/चालान

# (आरबीआई/2005/39 (डीजीबीए.जीएडी.सं.एच-42/42.01.034/2005-06) दिनांक 4 जुलाई 2005)

भारत सरकार द्वारा लागू किये गये संशोधित चालान फार्मेटों के बारे में बैंकों को सूचित कर दिया गया था। दो नये करों अर्थात् अनुषंगी लाभ कर और बैंकिंग नकदी लेनदेन कर के लागू होने के पश्चात् ये फॉर्मेट आवश्यक हो गये थे। परिणामस्वरूप, आयकर विभाग द्वारा खातों के प्रमुख शीर्षों और उप-लघु शीर्ष में किये गये परिवर्तन / यौक्तिकीरण नीचे दिये गये हैं।:

#### चालान सं. आईटीएनएस– 280  $\mathbf{I}$ .

यह चालान दो प्रमुख शीर्षों अर्थात (ए) 0020 कंपनियों पर आयकर (निगम कर) और (बी) 0021 आयकर (कंपनियों के अलावा) के तहत भुगतान के लिए है।

अब करदाताओं के लिए लगातार निर्धारण वर्षों के अलावा अन्य आकलन वर्षों के लिए करों का भुगतान करना संभव होना चाहिए। उदाहरणतः ब्लॉक अवधि (लगातार एक से अधिक निर्धारण वर्ष) के लिए मूल्यांकन के मामले में, बैंक के सॉफ्टवेयर में मूल्यांकन वर्ष फ़ील्ड को लगातार मूल्यांकन वर्ष के अलावा अन्य अवधि के लिए भुगतान स्वीकार करने के लिए संशोधित किया जा सकता है, उदाहरणतः निर्धारण वर्ष 1991-97 के भुगतान के लिए 1992-99, 1993-99 आदि।

#### $II.$ चालान सं.281

यह चालान टीडीएस (स्रोत पर कर की कटौती)/टीसीएस (स्रोत पर कर की वसूली) के भूगतान के लिए है। इसमें दो प्रमुख शीर्ष हैं यथा. (ए) 0020 - कंपनी कटौतियों के लिए और (बी) 0021 - गैर-कंपनी कटौतियों के लिए। इस चालान में दो लघु शीर्ष कोड होते हैं जिन पर करदाता को टिक करना होता है (क) करदाता द्वारा देय टीडीएस/टीसीएस (लघु शीर्ष-200) (ख) नियमित मूल्यांकन पर टीडीएस/टीसीएस -हेड - 400)।

इस चालान में अब निम्नानुसार नए तीन अंकों के कोड उप-लघु शीर्ष लागू किए गए हैं:

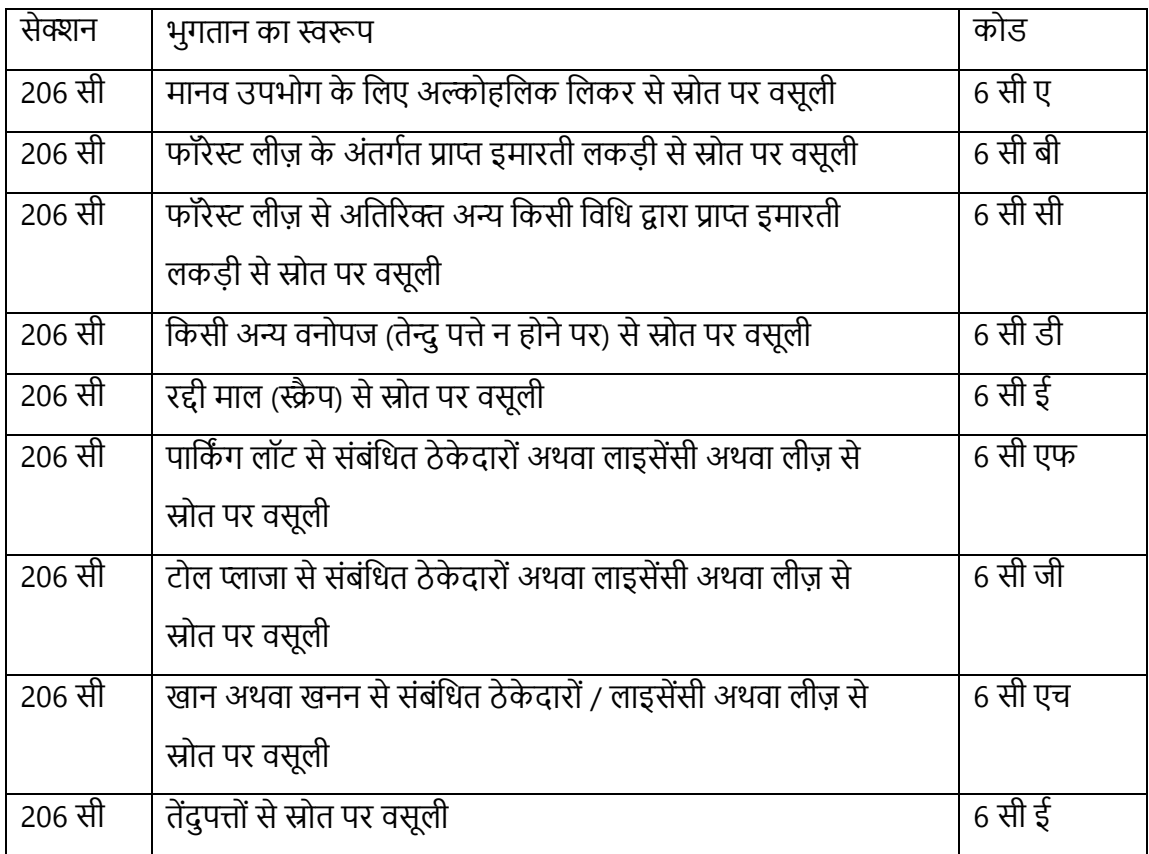

#### $III.$ चालान सं..282

यह चालान कई करों के भुगतान के लिए है। इस चालान में लागू किए गए बदलाव निम्नानुसार हैं:

- a) प्रतिभूति लेन-देन कर को पहले के प्रमुख शीर्ष 0025 के स्थान पर प्रमुख शीर्ष 0034 के रूप में पन: क्रमांकित किया गया है।
- b) धन-कर प्रमुख शीर्ष 0032 को इस चालान में शामिल किया गया है। इससे पहले यह प्रमुख शीर्ष चालान नंबर 280 में था।
- IV. चालान सं..283

यह एक नया चालान लागू किया गया है। यह (ए) बैंक नकदी लेन-देन कर – प्रमुख शीर्ष 0036 और (बी) अनुषंगी हितलाभ कर – प्रमुख शीर्ष 0026 के भुगतान के लिए है। इन दोनों श्रेणियों के करों के लिए मान्य लघु शीर्ष हैं - (i) स्व मूल्यांकन कर, लघु शीर्ष - 300 और (ii) नियमित मूल्यांकन कर पर कर – लघु शीर्ष 400 और (iii) अग्रिम कर, लघु शीर्ष -100.

बैंकों से अनुरोध है कि वे कृपया ओल्टास सॉफ्टवेयर में आवश्यक संशोधन की व्यवस्था करें और उपरोक्त परिवर्तनों को प्रत्यक्ष कर एकत्र करने वाली सभी शाखाओं के ध्यान में लाएँ ताकि शाखाएं तत्काल प्रभाव से इन करों का भुगतान स्वीकार कर सकें।

## 20. बैंकिंग नकदी लेन-देन कर (बीसीटीटी)

# (आरबीआई/2005/43(डीजीबीए.जीएडी.सं.एच-76/42.01.001/2005-06) दिनांक 05 जुलाई 2005)

l) सरकारी विभागों द्वारा नकद निकासी पर बैंकिंग नकदी लेनदेन कर लगाने के संबंध में बैंकों को अपनाई जाने वाली प्रक्रिया के बारे में सूचित किया गया। उसी का उद्धरण नीचे पुन: प्रस्तुत किया गया है:

""भारत सरकार ने वित्त अधिनियम, 2005 के माध्यम से 0.1% की एक नई लेवी शुरू की है, जिसे बैंकिंग नकदी लेनदेन कर (बीसीटीटी) कहा जाता है, जो 1 जून, 2005 से प्रभावी है। बीसीटीटी कर योग्य बैंकिंग लेनदेन के मूल्य पर लगाया जाता है जिसे निम्नानुसार परिभाषित किया गया है:

- a) किसी भी अनुसूचित बैंक के बचत बैंक खाते के अलावा किसी अन्य खाते से किसी एक दिन में (किसी भी तरीके से) निर्दिष्ट सीमा से अधिक नकदी की निकासी।
- b) एक या एक से अधिक सावधि जमाओं के नकदीकरण, चाहे वह परिपक्वता पर हो या अन्यथा, पर किसी भी अनुसूचित बैंक से किसी एक दिन में एक निर्दिष्ट सीमा से अधिक नकदी की प्राप्ति।

II) केंद्र सरकार या राज्य सरकार के किसी कार्यालय या प्रतिष्ठान द्वारा, अन्य के साथ-साथ, बीसीटीटी भी देय होता है। तदनुसार, केंद्र सरकार के कार्यालय या प्रतिष्ठान अपने उपयोग के लिए उनके द्वारा निकाली गई नकदी की राशि पर बीसीटीटी का भुगतान करने के लिए उत्तरदायी होंगे, यदि उनके द्वारा एक दिन में एक ही खाते से निकाली गई राशि 1,00,000/- रुपये (एक लाख रुपये) से अधिक है।

III) इस संबंध में, भारत सरकार ने पाया है कि एजेंसी बैंकों द्वारा सरकारी विभागीय अधिकारियों द्वारा आहरित चेक राशि से बीसीटीटी घटाना सही नहीं है। अत: बैंकों को सलाह दी जाती है कि वे इस प्रथा को तत्काल बंद करें।.

IV) बैंकों को सरकारी विभागों से कर की वसूली करने में सक्षम बनाने के लिए, बैंकों को भुगतान स्क्रॉल के माध्यम से सरकारी खाते से सीधे डेबिट करने की सलाह दी जाती है। भुगतान स्क्रॉल में बीसीटीटी को प्रासंगिक चेक राशि के ठीक नीचे दिखाया जा सकता है, जहां स्पष्ट शब्दों में "बैंकिंग नकदी लेनदेन कर" उदुधृत हो।

V) जहां तक भारतीय रिजर्व बैंक, सीएएस, नागपुर और सीबीडीटी के जेडएओ के साथ संग्रह की रिपोर्टिंग और निपटान का संबंध है, बैंक "प्रत्यक्ष कर" के संबंध में इस उद्देश्य के लिए पहले से निर्धारित प्रक्रिया का पालन करेंगे।"

### बैंकिंग नकदी लेन-देन कर (बीसीटीटी) से संबंधित सूचना प्रदान करने के लिए  $21.$ वाणिज्यिक बैंकों की बाध्यता

(आरबीआई/2005/85 (डीजीबीए.जीएडी.सं.एच - 414/42.01.001/2005-06) दिनांक 30 जुलाई 2005)

I) सरकारी अधिसूचना सं. 156/2005, दिनांकित 30 मई, 2005 के नियम संख्या 5 के अनुसार, अनसचित बैंकों को महीने के दौरान कर योग्य बैंकिंग लेनदेन की संख्या और एकत्र किए गए बैंकिंग नकदी लेनदेन कर का विवरण संबंधित महीने के अगले माह की समाप्ति अथवा उससे पहले कंप्यूटर मीडिया पर प्रस्तुत करना आवश्यक है।

II) तदनुसार, बैंक नियमों में निर्धारित तरीके और माध्यम के अनुसार जानकारी प्रस्तुत कर सकते हैं:

आयकर महानिदेशालय (जांच)

ई-2, एआरए सेंटर, तीसरी मंजिल, झंडेवाला एक्सटेंशन

नई दिल्ली 110 055

बैंक उपरोक्त अधिसूचना और प्रपत्र निम्नलिखित वेबसाइट से डाउनलोड कर सकते हैं:

www.taxmann.com.

22. 1/1/2005 से चालानों पर स्थायी खाता संख्या (पीएएन) / कर कटौती लेखा संख्या (टीएएन) उदधृत करने की अनिवर्यता

### <u>(आरबीआई/2004/300 डीजीबीए.जीएडी.सं.एच-2532-65/42.01.034/2004-05 दिनांक</u> और (आरबीआई/2005/265 डीजीबीए.जीएडी 14 दिसंबर 2004) सं.एच-8824/42.01.034/2005-06 दिनांक 28 दिसंबर 2005)

।) करदाताओं के खाते में सही और तुरंत राशि जमा होना सुनिश्चित करने की दृष्टि से, केन्द्रीय प्रत्यक्ष कर बोर्ड (सीबीडीटी), भारत सरकार ने 1 जनवरी 2005 से चालानों पर स्थायी खाता संख्या / कर कटौती लेखा संख्या को अनिवार्य रुप से उदुधृत करने के प्रावधानों को लागू करने का निर्णय लिया है। तदनुसार, बैंक शाखाएँ करों का ऐसा कोई भुगतान स्वीकार नहीं करेगी जिसमें चालान आईटीएनएस 280 और 282 पर कर दाता की स्थायी खाता संख्या अथवा चालान आईटीएनएस 281 पर कटौती करने वाली की कर कटौती लेखा संख्या, जैसा भी मामला हो, उदुधृत नहीं हो। अतः शाखाएं अपने यहाँ यह सूचना सुस्पष्ट रूप से प्रदर्शित करें कि "1/1/2005 से चालानों पर स्थायी खाता संख्या / कर- कटौती लेखा संख्या उदधृत करना अनिवार्य है" और वे उस तारीख से पैन / टैन रहित चालानों को स्वीकार न करें। पैन/टेन प्राप्त करने की कार्यविधि आय कर विभाग की वेब साइट (http://www.incometaxindia.gov.in अथवा http://www.tin-nsdl.com पर उपलब्ध है। शाखाएं कर जमा करने से पूर्व पैनटैन प्राप्त करने के लिए निर्धारितियों का मार्गदर्शन करें। आपके द्वारा निर्दिष्ट शाखाओं के माध्यम से पूर्व मुद्रित पैन / टैन संख्या वाले चालान फार्म सं. 280 और 281 को डाउन लोड करने की सुविधा का भी व्यापक प्रचार-प्रसार किया जाए।

# 23. ओल्टास - पैन / टैन का सत्यापन

# (आरबीआई/2006/55 (डीजीबीए.जीएडी सं.एच-161/42.01.034/2005-06 दिनांक 7 जलाई 2006)

अब यह निर्णय लिया गया है कि आयकर विभाग अपने क्षेत्रीय कंप्यूटर केन्द्र के माध्यम से सभी एजेन्सी बैंकों की नोडल शाखाओं को पैन / टैन मास्टर और उस क्षेत्र के करदाताओं के नाम वाली एक सीडी उपलब्ध कराएगा, जिसे तिमाही आधार पर अद्यतन किया जाएगा। बैंकों को यह सूचित किया गया है कि वे अपनी शाखाओं में आंतरिक रूप से वितरित करने के लिए उक्त सीडी की प्रतिलिपियां तैयार करवाएं तथा साथ ही एक सामान्य सा आंकड़ा रिट्विल सॉफ्टवेअर भी तैयार करवाए ताकि उसका इस्तेमाल प्रस्तुत किये जाने वाले चालान में कर दाता द्वारा उद्धृत पैन / टैन के प्रति सत्यापन के लिए किया जा सके। बैंकों को यह भी सूचित किया गया है कि वे इस प्रकार का सॉफ्टवेअर विकसित किये जाने की संभावना का पता लगाएं जिसके द्वारा पैन / टैन और सीडी में दिये गये नाम उनकी आंकड़ा प्रविष्टि प्रणाली (डाटा एन्ट्री सिस्टम) द्वारा अपने आप ग्रहण किये जा सकें, ताकि पैन/टैन की अलग से डाटा एन्टी न करनी पड़े। यदि उक्त सीड़ी में करदाता के पैन / टैन उपलब्ध नहीं हैं तो ग्राहक से यह अनुरोध किया जाए कि वह संबंधित पैन / टैन कार्ड की एक प्रतिलिपि प्रस्तुत करे अथवा ऐसा कोई दस्तावेज प्रस्तुत करे जिससे सही पैन / टैन का पता लग सके।

क्षेत्रीय कंप्यूटर सेन्टर द्वारा सप्लाई की गई सीडी में करदाता के पैन / टैन उपलब्ध न होने के मामलों में, सत्यापन के प्रयोजन से प्रयोग में लाये गये उक्त दस्तावेजों को बैंकों द्वारा अपने पास रखने की आवश्यकता नहीं है। अत्यंत महत्वपूर्ण रूप से, बैंकों को यह सूचित किया गया है कि संबंधित प्राप्तकर्ता अधिकारी द्वारा प्रत्यक्ष जांच किये बिना चालान स्वीकार न किये जाएं। यह सुनिश्चित किया जाए कि चालान पर 10 अंकों वाला वैध पैन / टैन अंकित है।

अनुबंध।

# ऑनलाइन कर लेखा प्रणाली (ओल्टास) से संबंधित लेखांकन प्रक्रियाएं

## 1. प्राप्तकर्ता शाखाओं में करों की स्वीकृति के लिए प्रक्रिया

- 1.1 एक करदाता प्राधिकृत बैंक की किसी भी प्राधिकृत शाखा में या तो नकद, खाते से सीधे डेबिट या उसी बैंक या किसी अन्य बैंक/शाखा पर आहरित चेक/ड़ाफ्ट द्वारा उसी केंद्र में प्रत्यक्ष कर का भुगतान कर सकता है जहां भुगतान किया जाता है। कर का भुगतान बाहरी चेकों/ड्राफ्टों द्वारा किसी प्राधिकृत बैंक में भी किया जा सकता है, अथवा प्राधिकृत बैंक/शाखा को प्रेषण के इलेक्ट्रॉनिक माध्यम से भी किया जा सकता है। हर भुगतान के लिए निर्धारित प्रारूप में चालान होना चाहिए। चालान प्रारूप शीर्ष पर मुख्य चालान के साथ एक एकल प्रति चालान है और चालान के नीचे करदाता का काउंटरफॉयल है। (अनुलग्नक 'ए' पर नमूना)।
- 12 पाप्तकर्ता बैंक शाखा के काउंटर पर प्राप्तकर्ता शाखा के प्राप्तकर्ता लिपिक/ टेलर को भुगतान स्वीकार करते समय निम्नलिखित बिन्दुओं की जांच करनी होगी:-
- ए. क्या चालान के मुख्य भाग और करदाता के काउंटरफॉइल फॉर्म को ठीक से भरा गया है और खाते की राशि और प्रमुख शीर्ष जिसमें राशि का हिसाब/क्रेडिट किया जाना है, सही ढंग से दर्ज किया गया है;

बी. क्या स्थायी खाता संख्या (पैन) या कर कटौती खाता संख्या (टीएएन), करदाता का नाम और पता, निर्धारण वर्ष और प्रकृति और भुगतान के प्रकार का विवरण ठीक से भरा गया है। राशि शब्दों और अंकों दोनों में सही ढंग से लिखी जानी चाहिए।

सी. क्या स्थायी खाता संख्या (पैन)/कर कटौती खाता संख्या (टीएएन) को निर्धारित स्थान पर चालान में उल्लेख किया गया है। आयकर अधिनियम की धारा 139 ए (5) (बी) के तहत, पैन का उल्लेख करना अनिवार्य है। इसी तरह, अधिनियम की धारा 203ए के तहत, टैन का उल्लेख करना अनिवार्य है। करदाता द्वारा उद्धृत इस संख्या को सत्यापित किया जाना चाहिए (यह देखने के लिए जांच की जानी चाहिए कि क्या यह वैध पैन/टीएएन संरचना के अनुरूप है) और कर भुगतान स्वीकार करने वाले नामित बैंकों को यह सुनिश्चित करना चाहिए कि भुगतान के लिए चालान केवल तभी स्वीकार किए जाते हैं जब चालान में एक वैध पैन का उल्लेख किया गया हो। हालांकि, जहां करदाता यह इंगित करता है कि उसने पहले ही पैन या टैन के आवंटन के लिए आवेदन कर दिया है, लेकिन अभी तक उसे आवंटित नहीं किया गया है, कर भूगतान चालान बैंक द्वारा स्वीकार किए जा सकते हैं, बशर्ते करदाता चालान में पैन / टैन आवेदन संख्या का संकेत दे। ऐसे मामलों में अनिवार्य रूप से यह सुनिश्चित किया जाना चाहिए कि चालान में करदाता का पूरा पता उल्लिखित किया गया है।

1.3 स्वयं को संतुष्ट कर लेने के बाद कि नकद, चेक या ड़ाफ्ट की राशि चालान में दिखाई गई राशि से मेल खाती है और यह भी कि चेक उत्तर दिनांकित/पुराना नहीं है, प्राप्त करने वाला टेलर या शाखा का काउंटर-क्लर्क प्रस्तुतकर्ता को एक पेपर टोकन जारी करेगा ताकि उसे प्रतिपर्ण रसीद की सुपुर्दगी की सुविधा मिल सके। अन्य बैंक शाखाओं पर आहरित चेक या ड्राफ्ट के साथ चालान जमा करने के मामले में, चेक या ड़ाफ्ट की राशि की वसूली होने पर ही काउंटरफॉइल रसीद जारी की जाएगी और इसलिए पेपर टोकन पर वह तारीख होनी चाहिए जिस दिन वह उपलब्ध होगी।

### 1.3.1 नकट के साथ चालान टेना

नकद के साथ दिए गए चालान को यदि जांच के बाद सही पाया जाता है, तो उस पर 'नकद प्राप्त' की मुहर लगाई जाएगी। बैंक चालान के मुख्य भाग और करदाता के काउंटरफॉइल दोनों पर बैंक और शाखा के नाम, बीएसआर कोड शाखा (7 अंक), राशि जमा की तारीख (DDMMYY) और चालान की विशिष्ट क्रम संख्या (5 अंक) का उल्लेख करते हुए एक मुहर लगाएगा। चालान के मुख्य भाग के साथ-साथ करदाता के काउंटरफॉइल दोनों पर मुहर अंकित होगी।

शाखा का एक अधिकृत अधिकारी करदाता के चालान के काउंटरफॉइल पर पूर्ण हस्ताक्षर और राशि प्राप्त होने पर चालान की मुख्य प्रति पर आद्यक्षर करेगा। करदाता के काउंटरफॉइल में प्राप्त राशि शब्दों और अंकों दोनों में दर्शाई जाएगी। प्राप्त करदाता का काउंटरफॉइल प्रस्तुतकर्ता को वापस कर दिया जाएगा और तत्पश्चात मुख्य प्रति रसीद स्क्रॉल में स्क्रॉल करने के लिए आगे बढाई जाएगी।

# 1.3.2 चेक/ड्राफ्ट सहित प्रस्तुत चालान

चेक/ड़ाफ्ट के साथ प्रस्तुत चालान पर लिखत प्रस्तुत करने की तारीख के साथ-साथ उसकी वसूली की तारीख बताने के लिए 'डबल डेट स्टैम्प' की ब्रांडिंग की जाएगी। ऐसा हो सकता है कि कुछ शाखाएं काउंटर पर चालान प्रस्तुत करते ही चालानों पर इनवर्ड डेट स्टाम्प लगाने की प्रथा का पालन कर रही हों। ऐसी स्थिति में डबल डेट स्टैम्प की आवश्यकता नहीं हो सकती है। हालांकि, यह सुनिश्चित किया जाएगा कि चालान की मुख्य प्रति और करदाता के काउंटरफॉइल दोनों पर आवक तारीख की मोहर अनिवार्य रूप से ब्रांड की गई है।

शुरूआत में जांच अधिकारी यह सुनिश्चित करेगा कि चेक/ड़ाफ्ट की राशि और प्रस्तुतकर्ता द्वारा चालान में दर्ज की गई राशि के बीच कोई अंतर नहीं है। तत्पश्चात चेक/ड़ाफ्ट को वसूली के लिए भेजा जाएगा। चेक/ड़ाफ्ट की वसूली होने पर, वसूली की तारीख दोहरी तारीख की मोहर पर या चालान में जगह में, जैसी भी स्थिति हो, दर्शाई जाएगी। जाएगी। बैंक चालान के मुख्य भाग और करदाता के काउंटरफॉइल दोनों पर बैंक और शाखा के नाम, बीएसआर कोड शाखा (7 अंक), राशि जमा की तारीख (DDMMYY) और चालान की विशिष्ट क्रम संख्या (5 अंक) का उल्लेख करते हुए एक मुहर लगाएगा। राशि प्राप्त करने के लिए चालान पर हस्ताक्षर करने के बाद, करदाता का काउंटरफॉइल टोकन जमा करने के बदले निविदाकर्ता को वापस कर दिया जाएगा। राशि प्राप्त करने के लिए चालान पर हस्ताक्षर करने के बाद, करदाता का काउंटरफॉइल टोकन सरेंडर करने के बदले प्रस्तुतकर्ता को वापस कर दिया जाएगा।

# 1.3.3 चालानों को संख्या देना

प्रत्येक दिन के लिए सभी चालानों (दोनों नकद और चेक द्वारा भुगतान) के लिए चालू क्रम संख्या दी जाएगी। यह सुनिश्चित किया जाना चाहिए कि किसी विशेष दिन को जारी किए गए प्रत्येक चालान पर क्रम संख्या विशेष होनी चाहिए ताकि बाद में इसका पता लगाया जा सके। **इसलिए बैंक को यह सुनिश्चित** करना चाहिए कि नकदी के साथ जमा किए गए चालानों को दिए गए सीरियल नंबर उन चालानों को दिए गए सीरियल नंबरों के साथ ओवरलैप न हों, जिनके लिए चेक उस दिन वसूल किए गए थे।

उसी शाखा में देय नकद और चेक/ड्राफ्ट के साथ प्रस्तुत किए गए चालानों का काउंटरफॉइल काउंटर पर विधिवत प्राप्ति दिखाते हुए प्रस्तुतकर्ता को वापस कर दी जाएगी। एक ही बैंक की अलग-अलग शाखा या उसी केंद्र पर स्थित किसी अन्य बैंक पर चेक/ड्राफ्ट के साथ दी गई चालान, करदाता के काउंटरफॉइल को विधिवत प्राप्ति दिखाते हुए किसी भी दिन के क्लियरिंग के अदत्त दस्तावेजों की वापसी के लिए 'लोकल बैंकर्स क्लियरिंग हाउस' के नियमों के तहत निर्धारित कार्य दिवस से पहले वापस किया जाएगा।

1.4.1. चेक/डाफ्ट के साथ प्रस्तुत किए गए चालान के मामले में, चालान के मुख्य भाग पर चेक की वसुली की तारीख की महर लगाई जाएगी, जिसे रसीद स्क्रॉल के साथ आंचलिक लेखा कार्यालय (जेडएओ) को आगे ट्रांसमिशन के लिए बैंक में रखा जाएगा। हालांकि आयकर अधिनियम के अनुसार चेक/डिमांड ड्राफ्ट की प्रस्तुत करने की तारीख को कर के भुगतान की तारीख माना जाएगा, लेकिन चेक/डिमांड ड़ाफ्ट की वसुली के बाद ही स्क्रॉल किया जाएगा।

# 1.4.2. प्राप्त चालान पर दोहरी तारीख

चालान के मुख्य भाग जिसके माध्यम से चेक/ड़ाफ्ट जमा किया जाता है, उसकी दो तारीखें निम्नानुसार होंगी:

- जमा करने की तारीख: DDMMYY (रबर स्टाम्प पावती में)  $\mathbf{i}$
- प्राप्ति की तारीख: DDMMYY (चालान में बताए गए स्थान पर) ii.

नकद देने के मामले में 'जमा करने की तारीख' और 'प्राप्ति की तारीख' एक ही होगी।

1.4.3 वसूली करने वाला बैंक किसी अन्य प्रारूप में रसीद जारी नहीं करेगा।

#### संग्रहकर्ता शाखा द्वारा स्क्रॉल तैयार करना  $2<sub>1</sub>$

- बैंक शाखा काउंटर पर प्रत्येक दिन प्राप्त सभी चालानों को एक रनिंग सीरियल नंबर दिया  $21$ जाएगा, जिसके नामे नकद भुगतान किया गया है या चेक/डाफ्ट उस तारीख को वसुल किए गए हैं।
- 2.2) बैंक काउंटर पर करदाता द्वारा चालान जमा करते समय सभी चालान फील्ड जैसे नाम और पैन, क्रम संख्या, जमा की तारीख और शाखा के बीएसआर कोड को भरना आवश्यक

है। आयकर विभाग द्वारा चालान के क्षेत्रों की डेटा संरचना जिसके लिए डेटा को कैप्चर और ट्रांसमिट किया जाना है उसके बारे में बैंकों को सूचित किया जाएगा। स्थायी खाता संख्या (पैन) और करदाता का नाम रसीद और भुगतान स्क्रॉल में अनिवार्य रूप से शामिल किया जाएगा।

2.3 ग्राहक के बैंकिंग कारोबार-समय के अंत में, बैंक शाखा को उन सभी चालानों की पहचान करनी चाहिए जिनके बदले उस दिन के लिए भुगतान नकद में प्राप्त किया गया है या जिसके लिए चेक/ड़ाफ्ट के माध्यम से उस दिन के लिए भुगतान प्राप्त किया गया है। चूंकि इन सभी चालानों का विवरण पहले से ही बैंक के कंप्यूटर सिस्टम में है, शाखा को सभी चालान डेटा वाली एक फाइल तैयार करनी चाहिए, जिसके लिए उस दिन के लिए भुगतान प्राप्त किया गया है और इसे बैंकों के लिंक सेल के माध्यम से आयकर विभाग के टीआईएन को आगे भेजने के लिए अपनी नोडल शाखा को प्रेषित करें। हालांकि, गैर-कम्प्यूटरीकृत/गैर-नेटवर्क वाली अधिकृत शाखाओं को यह सुनिश्चित करना चाहिए कि डेटा उसकी निकटतम कम्प्यूटरीकृत/नेटवर्कयुक्त शाखा से नोडल शाखा को प्रेषित किया जाता है। यह सुनिश्चित किया जाए कि कोई भी चालान, जिसका भुगतान उस दिन वसूल किया गया हो, छूटा नहीं है। एक वित्तीय वर्ष (1 अप्रैल से 31 मार्च) के माध्यम से विस्तारित एक रनिंग स्क्रॉल सीरियल नंबर हरएक प्रकार के कर (प्रमुख शीर्ष) से संबंधित अभिलेखों को दिया जाएगा जो किसी विशेष दिन पर प्रेषित किए जाते हैं। रिकॉर्ड की संपूर्ण डेटा संरचना और बैंक द्वारा विभाग को भेजी जाने वाली फ़ाइल आयकर विभाग द्वारा निर्धारित प्रारूप में होगी। आयकर विभाग को प्रेषित किए जाने के बाद संग्रह करने वाली शाखा किसी भी स्थिति में ऑनलाइन डेटा फ़ाइल को अपने स्तर पर परिवर्तित नहीं करेगी।

### 2.4 समाशोधन विवरणियों का पबंध

संग्राहक शाखा को उन सभी चालानों की भी पहचान करनी चाहिए जिनके लिए लिखत बिना भुगतान के वापस कर दिए गए थे। संबंधित चालान के साथ इस तरह के लिखतों को आगे की आवश्यक कार्रवाई के लिए बैंक में अलग से रखा जाना चाहिए।

2.5 संग्रहकर्ता शाखा अपने कंप्यूटर पर चालान डेटा से दैनिक आधार पर कर के प्रकार (प्रमुख शीर्ष-वार) के आधार पर फॉर्म ------में स्क्रॉल और फॉर्म------ में सारांश के अलग-अलग प्रिंटआउट जेनेरेट करेगी जिसे आयकर विभाग को भेज दिया गया है। एक वित्तीय वर्ष (1 अप्रैल से 31 मार्च) के माध्यम से विस्तारित वही सीरियल नंबर, जो संबंधित दिन के लिए प्रेषित स्क्रॉल को दिया गया था, संबंधित कर के प्रकार (प्रमुख प्रमुख) के उपयुक्त संक्षिप्त नाम द्वारा पूर्वनिर्धारित स्क्रॉल पर मुद्रित किया जाएगा। संग्रहकर्ता शाखा किसी भी स्थिति में किसी भी मुद्रित स्क्रॉल या सारांश को डेटा से, जो विभाग को पूर्वप्रेषित डेटा से किसी भी तरह से बदल दिया गया हो, जेनेरेट नहीं करेगी। इस प्रकार शाखा द्वारा जेनेरेट किए गए स्क्रॉल बैंक द्वारा विभाग के टीआईएन को ऑनलाइन प्रेषित डेटा से आरसीसी द्वारा जेनेरेट किए गए स्क्रॉल से बिल्कुल मेल खाएगा। इसके बाद, शाखा कंप्यूटर मुद्रित सारांश और रसीद स्क्रॉल का एक सेट तैयार करेगी और **प्रत्येक स्क्रॉल के** साथ उसी क्रम में व्यवस्थित भौतिक चालान संलग्न करेगी जिसमें वे स्क्रॉल में दर्ज किए गए हैं। अगले कार्य दिवस की शुरुआत में, प्राप्तकर्ता शाखा इसे **जेडएओ को आगे भेजने के लिए नोडल शाखा को** प्रेषित करेगी।

### 2.6 त्रुटि रिकॉर्ड का प्रेषण

करदाता या प्रमुख भुगतान शीर्ष द्वारा किए गए भुगतान की राशि की रिपोर्ट करने में एकत्रित बैंक शाखा द्वारा किसी भी त्रुटि के मामले में, बैंक एक त्रुटि रिकॉर्ड के माध्यम से सही जानकारी टिन को ऑनलाइन प्रेषित करेगा जिसके लिए प्रारूप आयकर विभाग द्वारा निर्धारित किया जाएगा। राशि और खाते के शीर्ष में त्रुटियों के सुधार को नोडल शाखा के माध्यम से भेजे जाने वाले 'एरर स्क्रॉल' के माध्यम से जेडएओ को भी सूचित किया जाएगा। बैंक द्वारा टिन को दी गई कर भुगतान की राशि ही आयकर विभाग द्वारा करदाता द्वारा किए गए भुगतान के रूप में स्वीकार की जाएगी।

## 3. आयकर वापसी आदेश (आईटीआरओ)/ईसीएस के भुगतान की प्रक्रिया

- 3.1 प्रत्यक्ष कर वापसी का कार्य किसी अधिकृत बैंक की केवल एक शाखा को सौंपा जाता है, जिसमें आम तौर पर भारतीय रिज़र्व बैंक, भारतीय स्टेट बैंक या उसके सहयोगी बैंक एक आईटीडी केंद्र / एक जिले में होते हैं। करदाता द्वारा उसी शाखा में अपने खाते में स्थानांतरण के लिए वापसी आदेश शाखा को प्रस्तुत किए जाएंगे। वैकल्पिक रूप से, यह समाशोधन के माध्यम से प्राप्त किया जा सकता है। आयकर विभाग के अधिकारियों के नमूना हस्ताक्षर, जो धनवापसी आदेश निकालने के लिए अधिकृत हैं, आयकर अधिकारियों द्वारा संबंधित भुगतान करने वाली शाखाओं को अग्रिम रूप से भेजे जाएंगे। नमूना हस्ताक्षर आयकर विभाग के एक अधिकारी द्वारा विधिवत प्रमाणित किया जाएगा, जिसका नमूना हस्ताक्षर पहले से ही शाखा के रिकॉर्ड में है। प्राधिकृत अधिकारी के परिवर्तन की सूचना तुरंत संबंधित शाखा को दी जाएगी। कार्यमुक्त अधिकारी कार्यमुक्त अधिकारी के नमूना हस्ताक्षर को प्रमाणित करेगा। भुगतान के लिए धनवापसी आदेश पारित करते समय, परक्राम्य लिखतों के भुगतान के संबंध में आमतौर पर बैंकों द्वारा बरती जाने वाली सावधानियों के अलावा महालेखा नियंत्रक के साथ-साथ रिज़र्व बैंक द्वारा समय-समय पर जारी किए गए निर्देशों के अलावा पास करने वाले अधिकारी को अत्याधिक सावधानी बरतनी चाहिए। प्राप्तकर्ता को आयकर वापसी आदेश (आईटीआरओ) के पीछे 'दावेदार हस्ताक्षर' के लिए उपलब्ध कराये गए स्थान पर अपना हस्ताक्षर करना आवश्यक है। धनवापसी सूचना से संबंधित प्रक्रिया वर्तमान में जारी रहेगी सिवाय इसके कि भूगतान किए गए
- आईटीआरओ और मुद्रित भूगतान स्क्रॉल की सूचना अब बैंक द्वारा आयकर विभाग को नहीं भेजी जाएगी। 3.2 प्राप्तियों के मामले में, धनवापसी को भुगतान करने वाली शाखा द्वारा धनवापसी को कर के प्रकार के अनुसार वर्गीकृत किया जाना आवश्यक है जिसके तहत धनवापसी किया जाता है। आईटीआरओ के भूगतान के संबंध में अलग प्रमुख शीर्ष वार भुगतान रिकॉर्ड बनाए रखा जाएगा।
- 3.3 प्रत्यक्ष कर धनवापसी आरबीआई की इलेक्टॉनिक क्लीयरेंस स्कीम (ईसीएस) के माध्यम से करदाता के बैंक खाते में सीधे जमा किया जा सकता है। इस सुविधा का लाभ उठाने के लिए, करदाता अपनी आय विवरणी में अपने बैंक खाते के प्रकार (बचत या चालू), खाता संख्या और बैंक शाखा कोड (9 अंक) उल्लेख करके का आदेश देता है। करदाताओं के विवरणियों की प्रक्रिया और मूल्यांकन अधिकारी द्वारा धनवापसी के निर्धारण

के बाद, आरसीसी के अधिकार क्षेत्र में सभी करदाताओं की धनवापसी (जिसमें ईसीएस के माध्यम से क्रेडिट मांगा गया है) स्वत: आरसीसी में कंप्यूटर सिस्टम पर समेकित हो जाते हैं। यह सभी धनवापसी डेटा एक चुंबकीय मीडिया (फ्लॉपी या फिर से लिखने योग्य सीडी) पर डाउनलोड, एन्क्रिप्ट और कॉपी किया जाता है या इलेक्ट्रॉनिक रूप से प्रेषित होता है। यह आरसीसी द्वारा स्थानीय जेडएओ के साथ-साथ आरबीआई या एसबीआई की धनवापसी करने वाली शाखा को भेजा जाता है। फाइल में डेटा को सत्यापित करने के बाद, बैंक धनवापसी की कुल राशि के लिए आयकर विभाग के खाते को डेबिट करता है तत्पश्चात बैंकों की विभिन्न स्थानीय शाखाओं, जहां करदाता के खाते स्थित हैं, को समाशोधन के माध्यम से विभाग द्वारा सूचित राशि के साथ करदाता खातों को जमा करने के निर्देश जारी करता है। विभाग के खाते में यह एकल डेबिट बैंक द्वारा उस दिन के लिए आयकर विभाग को प्रेषित भुगतान (धनवापसी) डेटा में दिखाई देता है। यदि खाते को बंद करने आदि जैसे कारणों से करदाता के खाते में इनमें से कोई भी क्रेडिट प्रभावी नहीं होता है, तो इसे बाद में आयकर विभाग के खाते में ईसीएस रिटर्न के लिए एक अलग माइनस डेबिट प्रविष्टि द्वारा हिसाब में लिया जाता है और इसकी सूचना आयकर विभाग को दी जाती है। इलेक्ट्रॉनिक मीडिया (फ्लॉपी या पुनर्लेखन योग्य सीडी आदि) में फाइलें कंप्यूटर मुद्रित भुगतान (रिफंड) स्क्रॉल के साथ जेडएओ को वापस कर दी जाती हैं, जबकि वही डेटा बैंक द्वारा आयकर विभाग के कर सूचना नेटवर्क (टिन) के माध्यम से आयकर विभाग को ऑनलाइन प्रेषित किया जाता है।

### भुगतान (वापसी) स्क्रॉल तैयार करना  $\overline{4}$ .

- 4.1 भुगतान स्क्रॉल तैयार करने की प्रक्रिया वही होगी जो रसीद स्क्रॉल पर लागू होती है।
- 4.2 स्क्रॉल को प्राप्तियों से संबंधित सेट के समान सेट में बनाया जाएगा सिवाय इसके कि चालान के बजाय भुगतान किए गए धनवापसी आदेश स्क्रॉल के साथ होंगे।भुगतान किए गए रिफंड वाउचरों से संबंधित संपूर्ण डेटा भुगतानकर्ता बैंक द्वारा विभाग के टीआईएन को आगे भेजने के लिए लिंक सेल को इलेक्ट्रॉनिक रूप से प्रेषित किया जाएगा, जबकि भुगतान किए गए रिफंड ऑर्डर के साथ भौतिक स्क्रॉल नोडल शाखा के माध्यम से जेडएओ को भेजे जाएंगे।यदि नोडल शाखा स्थानीय रूप से स्थित नहीं है, तो उपरोक्त सभी दस्तावेज (रसीद/भूगतान स्क्रॉल आदि) अनिवार्य रूप से पंजीकृत डाक द्वारा भेजे जाने चाहिए।
- 4.3 ईसीएस धनवापसी के मामले में, डेटा लिंक सेल को ऑनलाइन और बाद में आयकर विभाग को प्रेषित किया जाएगा, जबकि इलेक्ट्रॉनिक मीडिया पर वही ईसीएस विवरण नोडल शाखा के माध्यम से भुगतानकर्ता बैंक द्वारा स्थानीय जेडएओ को भेजा जाएगा।

### करदाता द्वारा काउंटरफॉइल गुम हो जाना 5.

5.1 जमाकर्ताओं द्वारा रसीदी चालान काउंटरफॉइल गुम जाने की स्थिति में, बैंक शाखाएं, करदाताओं से क्रेडिट प्रमाण पत्र जारी करने के लिए लिखित रूप में एक विशिष्ट अनुरोध प्राप्त होने पर, प्रत्येक मामले में आवदेक की प्रमाणिकता के बारे में स्वयं संतुष्ट होने के उपरांत उनके रिकार्ड के आधार पर जमाकर्ता को प्रमाणपत्र जारी कर सकती है और स्वविवेक से मामूली शुल्क वसूल कर सकती है। उक्त प्रमाणपत्र में चालान के बारे में पूरा ब्यौरा, जैसे राशि, बैंक का नाम और शाखा, बीएसआर कोड तथा चेक/नकद राशि जमा कराने की तारीख, प्रमुख शीर्ष, चालान क्रम संख्या, चेक की राशि वसूल होने की तारीख/नकद राशि जमा कराने की तारीख और वसूली कर्ता शाखा की स्क्रोल संख्या तथा वह तारीख जब पहले कर भुगतान का पूरा ब्योरा होना चाहिए

### $6<sup>1</sup>$ नोडल शाखा का कार्य

- 6.1 नोडल शाखा त्वरित और सटीक प्रेषण, अपने अधिकार क्षेत्र के अंतर्गत आने वाली सभी प्राप्तकर्ता शाखाओं द्वारा प्रतिदिन उसे रिपोर्ट किए गए संग्रह/धनवापसी (अपनी प्राप्तियों सहित) के लेखांकन के लिए उत्तरदायी होगी। वह अपने से संबद्ध सभी प्राप्तकर्ता शाखाओं की वसूली (अपने स्वयं के वसूली सहित) को आरबीआई, सीएएस, नागपुर में मौजूद सरकारी लेखा में तत्परता से प्रेषण के लिए भी जिम्मेदार होगा। यह जेडएओ के साथ आंकडों के समाधन के लिए भी जिम्मेवार होगी।
- 6.2 वसुलीकर्ता शाखाओं से किसी दिन विशेष को प्राप्त हुए सभी चालानों के संबंध में ऑन-लाइन आकड़े प्राप्त होने पर नोडल शाखा दैनिक आधार पर निम्नलिखित कार्रवाई करेगी:
	- क, वह अपने कंप्यूटर सिस्टम पर चालान के आकड़ों का मिलान करेगा और उस दिन भेजे जाने वाले सभी चालान रिकार्डों को एक कॉमन नोडल शाखा स्क्रोल संख्या तथा तारीख देते हुए आंकड़ों को आयकर विभाग के कर सूचना नेटवर्क को आगे भेजने हेतु उसी दिन आयकर विभाग द्वारा निर्धारित फॉर्मेट मे अपने लिंक सेल को भेज देगी।
	- ख. वह कंप्यूटर आकड़ों के आधार पर फ्लॉपी या अन्य मीडिया (जेडएओ द्वारा यथा सूचित) सारांश की एक प्रति तथा मुख्य स्क्रॉल भी जेनेरेट करेगा और इसे अगले कार्य दिवस पर जेडएओ को प्रेषित करेगा।
	- **ग.** वसुलीकर्ता शाखा से कंप्यूटर-जेनेरेटेड शाखा स्क्रॉल की हार्ड कॉपी प्राप्त होने पर, नोडल शाखा इस बात को सत्यापित करेगा कि कंप्यूटर-जेनेरेटेड शाखा स्क्रॉल पहले वसूलीकर्ता शाखाओं द्वारा प्रेषित आंकड़ों से बिल्कुल मेल खाते हैं। वह प्रमुख शीर्ष-वार सभी शाखाओं से प्राप्त इन कंप्यूटर मुद्रित शाखा स्क्रॉल (चालान सहित) को समेकित करेगा। **वह प्रमुख शीर्ष-वार मुख्य स्क्रॉल और सारांश का एक कंप्यूटर** प्रिंटआउट भी जेनेरेट करेगा। इसके बाद वह इन्हें (चालान के साथ) दैनिक आधार पर संबंधित जेडएओ को भेजेगा।
	- घ. उपरोक्त (ग) में की गई चर्चा के अनुसार चालान रहित उसी तरीके से तैयार किया गया स्क्रॉल का दूसरा सेट नोडल शाखा अपने रिकार्ड के लिए रखेगा।
	- ङ. नोडल शाखा उसी प्रकार भुगतान (यानी धन वापसी) के लिए कंप्यूटर मुद्रित अलग मुख्य स्क्रॉल भी जेनेरेट करेगा, और उन्हें भुगतान किए गए आईटीआरओ के साथ जेडएओ को अग्रेषित करेगी। वह इलेक्टॉनिक मीडिया पर ईसीएस धन वापसी विवरण स्थानीय जेडएओ को भी अग्रेषित करेगा। धन वापसी आंकडे (पेपर आईटीआरओ और ईसीएस धनवापसी के संबंध में) नोडल शाखा द्वारा ऑनलाइन पर लिंक सेल के माध्यम से टिन को प्रेषित किया जाएगा। वह भगतान किए गए आईटीआरओ की सचना / सचनाएं अपने पास रखेगी।
- च. प्रतिवर्ष अप्रैल के प्रथम 15 दिनों के दौरान, नोडल शाखाएं स्क्रॉलों के दो अलग-अलग सेट तैयार करेगी और प्रेषित करेंगी - अप्रैल लेनदेन से संबंधित एक सामान्य स्क्रॉल और दूसरा मार्च लेनदेन से संबंधित (जिसका अर्थ है कि प्राप्तकर्ता शाखाओं द्वारा 31 मार्च तक प्रस्तुत और समाशोधित चेक/ड्रॉफ्ट/आईटीआरओ) के स्क्रोल और 31 मार्च के बाद लेकिन 15 अप्रैल से पहले नोडल शाखा को भेजे जाएंगे। ये नोडल शाखाएं इन लेनदेनों को मार्च लेनदेन के रूप में शामिल करने के लिए नागपुर स्थित लिंक सेल को सूचित करेंगी। नोडल शाखाएं प्रमुखरूप से लेखा का माह दर्शाते हुए अप्रैल के लेनदेन के लिए दूसर स्क्रॉल भेजेंगी। 31 मार्च को या अप्रैल या उससे पहले दिए गए किसी भी चेक/ड़ाफ्ट को के लेनदेन के हिस्से के रूप में माना जाएगा। हालांकि, इस अनुदेश के आलोक में ऐसे सभी चालानों के आकड़े जिनका भुगतान संबंधित दिन पर प्राप्त हो चुका है उसी दिन ऑनलाइन पर आयकर विभाग को प्रेषित किया जाना चाहिए। अलग मार्च अवशिष्ट स्क्रॉल केवल असाधारण मामलों में आवश्यक होना चाहिए।
- छ. नोडल शाखा अपने द्वारा हिसाब में ली गई समेकित राशि दैनिक आधार लिंक सेल को हस्तांतरित करेगी।

### कर वसूली की राशि सरकारी खाते में जमा करना  $7.$

- 7.1 नोडल शाखा अपने नियंत्रण में आने वाली सभी प्राप्त शाखाओं के लिए एक पुलिंग केंद्र के रूप में काम करती है और वह लेनदेन (चालान और स्क्रॉल जैसे सभी संबंधित दस्तावेजों सहित) जेडएओ को रिपोर्टिंग करने के लिए जिम्मेदार है। वह आयकर विभाग को ऑनलाइन आकड़े भेजने के लिए नागपुर स्थित अपने लिंक सेल को सभी लेनदेन के लिए चालान आंकड़े भेजने के लिए भी उत्तरदायी है। इसके साथ ही उसकी यह भी जिम्मेवारी है कि वसूल की गई राशि भारतीय रिज़र्व बैंक (केंद्रीय लेखा अनुभाग या सीएएस), नागपुर में जमा कराए।
- 7.2 नोडल शाखा एक दैनिक मेमो तैयार करेगी और इसे दैनिक आधार पर नागपुर स्थित अपने लिंक सेल (एसबीआई के मामले में जीएडी, मुंबई) को भेजेगी, जो उसके आधार पर आरबीआई, सीएएस, नागपुर के साथ दैनिक निपटान करेगी।
- 7.3 नागपूर स्थित बैंकों का लिंक सेल विभाग के कर सूचना नेटवर्क (टिन) को प्रेषित करने के लिए नोडल शाखा से प्राप्त चालान आंकड़ों को समेकित करेगा और नोडल शाखाओं से प्राप्त होने वाली दैनिक प्राप्तियों की निगरानी करेगा तथा दैनिक मेमो की सटीकता की भी जांच करेगा। इसके बाद लिंक सेल दैनिक मेमो सीएएस. आरबीआई, नागपुर को भेजेगा।
- 7.4 बैंकों की नोडल शाखाएं नागपूर में स्थित अपने लिंक सेल के साथ उनके द्वारा निपटान की गई राशि का जेडएओ के साथ मासिक मिलान करेंगी। अपने रिकॉर्ड के आधार पर, जेडएओ नोडल शाखाओं से प्राप्त विवरणों का प्रमुख शीर्ष-वार और नोडल बैंक-वार दोनों ही आधार पर सत्यापन करेंगे। किसी भी प्रकार की विसंगति के मामले में, नोडल शाखा तुरंत त्रुटि सुधार करेगी और नागपुर में स्थित अपने लिंक सेल के माध्यम से सीबीडीटी के खाते में पहले से जमा / डेबिट की गई राशि में अंतर को समायोजित करेगी तथा उसकी सूचना जेडएओ को भेजेगी।

7.5 जेडएओ और लिंक सेल के साथ लेनदेन के अंतिम मिलान के उद्देश्य से, सीएएस, आरबीआई, नागपुर एक मासिक विवरण तैयार करेगा और इसे जेडएओ और बैंकों के लिंक सेल को प्रस्तुत करेगा। आरबीआई, सीएएस, नागपुर अगले महीने की 20 तारीख तक, सीसीए, सीबीडीटी को एक मासिक विश्लेषण प्रेषित करेगा जिसमें प्रमुख प्रमुख शीर्ष-वार प्राप्तियों / धनवापसी आदि को दर्शाया गया है।

### कर वसुलियों के विलंबित अंतरण के संबंध में ब्याज का भुगतान 8.

- 8.1 प्राधिकृत बैंकों की नामित शाखाओं द्वारा की गई कर वसूली की राशि तत्परता क साथ दैनिक आधार पर सरकारी लेखा में जमा किया जाना चाहिए। सीएएस, नागपुर में सरकारी लेखा में कर वसुली जमा करने के लिए अनुमत दिनों की अधिकतम संख्या निम्नानुसार है: -
- i. निजी क्षेत्र के बैंकों को छोडकर सभी बैंकों के लिए टी + 3 कार्य दिवस
- ii. निजी क्षेत्र के बैंकों और आईडीबीआई लिमिटेड के लिए टी + 3 दिन
- 8.2 उपर्युक्त निर्धारित अवधि के बाद यदि कोई विलंब होती है, तो बैंक विलंबित अवधि के लिए ब्याज देना होगा। ऊपर उल्लेखित विलंबित विप्रेषण के लिए ब्याज जेडएओ द्वारा निर्धारित किया जाना होगा तथा चूककर्ता बैंकों से वसूल करना होगा। वसूल की जाने वाली ब्याज दर प्रचलित बैंक दर (जिसे आम तौर पर 1 मई और 1 नवंबर को द्विवार्षिक रूप से अधिसूचित किया जाता है) प्लस (+) 2% या समय-समय पर सीजीए के परामर्श से रिजर्व बैंक द्वारा यथा निर्धारित राशि होगी।
- १ "मार्च" लेनदेनों की का अकाउंटिंग
- रिज़र्व बैंक, केंद्रीय कार्यालय, मुंबई फरवरी के महीने के लेनदेनों की अकाउंटिंग में अपनायी जाने वाली  $9.1.$ कार्याविधि के संबंध में प्रत्यक्ष करों की वसूली करने वाले सभी बैंकों को प्रति वर्ष में मार्च में विशेष अनुदेश जारी करेगा।
- नोडल बैंकों को पिछले वित्तीय वर्ष के मार्च से संबंधित स्क्रॉल चालू वर्ष के अप्रैल में प्राप्त होंगे। उसी 92 वित्तीय वर्ष में मार्च के संपूर्ण वसूलियों के लेखांकन की दृष्टि से नोडल बैंकों को अप्रैल महीने के दौरान निम्नलिखित कार्यविधि अपनानी होगी-:

नोडल बैंकों को अलग-अलग स्क्रॉल के दो सेट तैयार करने होंगे - पहला मार्च की अवशिष्ट वसूलियों से संबंधित होगा (करदाताओं के खाते से 31 मार्च से पहले वसूला गया भुगतान) और दूसरा अप्रैल में पहले 15 दिनों के दौरान हुए अप्रैल लेनदेनों के लिए होगा। उन्हें यह सुनिश्चित करना चाहिए कि प्राप्तकर्ता शाखाओं द्वारा 31 मार्च तक प्राप्त समस्त कर वसुलियों को "मार्च अवशिष्ट लेनदेनों" के रूप में शामिल किया जाता है और उसे वित्तीय वर्ष में आने वाले अप्रैल के लेनदेन के साथमिलना नहीं चाहिए। 1 से 15 अप्रैल तक तैयार किए गए मार्च लेनदेनों के लिए मुख्य स्क्रॉल को स्पष्ट रूप से "मार्च अवशिष्ट" के रूप में अलग से चिह्नित किया जाना चाहिए।

- इस बात को नोट किया जाना चाहिए कि 31 मार्च को या उससे पहले वसूल किए गए सभी चेकों / राशि 9.3. को चालू वित्तीय वर्ष से संबंधित लेनदेन के रूप में माना जाए और उसे "मार्च या मार्च अवशिष्ट लेनदेन" शीर्षक के तहत चालू वित्तीय वर्ष में प्राप्त राशियों के रूप में हिसाब में लिया जाना चाहिए।
- नोडल बैंकों को नागपुर में स्थित अपने लिंक सेल को रिपोर्ट करते समय आंकडों के दो सेट भेजने चाहिए 9.4. जिन पर अलग-अलग स्पष्ट रुप से 15 अप्रैल तक के मार्च अवशिष्ट और अप्रैल लेनदेन दर्शाये जाए।
- दिनांक-वार मासिक विवरण भी दो सेटों में तैयार किए जाने चाहिए, पहला मार्च अवशिष्ट लेनदेनों से 9.5. संबंधित और दूसरा अप्रैल लेनदेन से संबंधित।

## 10. प्रतिवार्ष मार्च महीने के दौरान विशेष व्यवस्था

शाखाओं को पूर्ववर्ती पैराग्राफों में वर्णित कार्यविधि का सावधानीपूर्वक पालन करना चाहिए और यह  $10.1.$ सुनिश्चित करना चाहिए कि प्रत्यक्ष करों के लिए की गई वसुलियां नोडल शाखा / लिंक सेल के माध्यम से सरकारी लेखा में जमा करने के लिए तत्परता के साथ भेज सी जाए। तथापि, प्रति वर्ष मार्च के दूसरे पखवाडे के दौरान, जहां भी प्राप्तकर्ता शाखाएं और नोडल शाखा स्थानीय रूप से अवस्थित हैं, प्राप्तकर्ता शाखाओं द्वारा एक विशेष संदेशवाहक प्रणाली शुरू की जानी चाहिए। प्रति वर्ष जून, सितम्बर और दिसम्बर के दूसरे पखवाड़े के दौरान दैनिक आधार पर आंचलिक लेखा कार्यालय को वसूली आंकड़े उपलब्ध कराने के लिए सभी प्रयास किए जाएं ताकि वे निगरानी, अनुमान आदि के लिए सरकार को आगे भेजे जा सकें।

# 11. निगरानी समिति - आवधिक बैठकों का आयोजन

प्राधिकृत बैंकों द्वारा प्रत्यक्ष करों की वसूली और लेखांकन के लिए परिशोधित योजना को निर्वाध रूप से  $11.1.$ चलाने के लिए प्रत्येक अंचलिक लेखा कार्यालय केन्द्र पर निगरानी समितियों बनाई जाएंगी जिसमें नोडल बैंकों/बैंकों के स्थानीय प्राधिकरणों, अंचलिक लेखा कार्यालयों औरआयकर विभाग के अधिकारी शामिल होंगे। उक्त समिति छमाही आधार पर बैठक करेगी और प्रत्यक्ष कर संबंधी कार्य जैसे लेखा, स्क्रॉलिंग, रिपोर्टिंग, विप्रेषण और समाधान आदि पर चर्चा करेगी एवं समस्याओं को अपने स्तर पर हल करने के प्रयास करेगी। इसके अलावा, वार्षिक आधार पर एक विशेष निगरानी समिति की बैठक होगी जिसमें सीबीडीटी, आरबीआई, आईटी विभाग और बैंकों के अति वरिष्ठ अधिकारी भाग लेंगे और क्षेत्रों में बैंकों, जेडएओ और आईटी विभाग के सामने आने वाली विभिन्न समस्याओं का निवारण करेंगे। बैंक यह सुनिश्चित करेंगे कि ऐसी बैठकों के कार्यवृत्त पर आवश्यक अनुवर्ती कार्रवाई की जाती है।

# 12. जनता की शिकायतों का निवारण

सरकारी विभागों या जनता को सेवा प्रदान करने वाली शाखाओं पर जनता की शिकायतों का निपटान  $12.1$ करने के लिए प्रत्येक प्राधिकृत बैंक में समय-समय पर निर्धारित एक प्रभावी कार्यविधि होनी चाहिए। यदि बैंक को कर भूगतान रिपोर्टिंग में अथवा या कर भूगतान के प्रमुख शीर्ष में कोई त्रूटि देखता है, चाहे वह स्व-प्रेरित हो या करदाता द्वारा उसके ध्यान में लाया जाता हो, तो बैंक तुरंत टिन को त्रूटि रिकॉर्ड (जैसा कि पैरा 2.6 और 7.4 में पहले वर्णित है) प्रेषित करेगा। यह आदेशात्मक है क्योंकि आयकर विभाग बैंक द्वारा टिन को प्रेषित किए जाने पर ही आयकर विभाग किसी करदाता के खाते में राशि जमा करेगा।

 $\overline{a}$ 

# ओल्टास

फाइल पृथक्करण उपयोगिता (एफ एस यू) के लिए उपयोगकर्ता मैनुअल

# परिचय

बैंकों द्वारा एफएसयू का उपयोग अवैध इनपुट फाइल और तदनुरूपी त्रुटि फाइल से एक वैध फाइल जेनेरेट करने के लिए किया जाएगा। इस उपयोगकर्ता मैनुअल से बैंक उपयोगकर्ताओं को इस फाइल पृथक्करण उपयोगिता में उपलब्ध कराई गई कार्यात्मकताओं को बेहतर समझने में मदद मिलेगी।

# अभिपेत पयोक्ता

यह मैनुअल ओल्टास में भाग लेने वाले बैंकों के लिंक सेल के लिए है।

उपयोग में लायी गयी परिपाटी

प्रत्येक कार्य के बाद फील्ड डिस्क्रिप्श्न टेबल में प्रत्येक फिल्ड या बटन के बारे में विस्तृत जानकारी उपलब्ध है.

### विहगावलोकन  $\overline{1}$

किसी यूटिलिटी में एफएसयू जो त्रुटिरहित रिकॉर्ड को हटाकर एक वैध ओल्टास फाइल का बनाने में मदद करता है। यदि आपके पास कोई ओल्टास फाइल है और उसके अनुरूप त्रुटिपूर्ण फाइल है, तो यह यूटिलिटी त्रुटिपूर्ण रिकॉर्ड से छुटकारा पाने और एक नई सही फाइल बनाने में अपकी सहायता करती है। यह त्रूटिपूर्ण फाइल को पढ़कर अस्वीकृत रिकॉर्ड को मिटा देता है और ऑटो-जेनरेट किए गए आरटी04 रिकॉर्ड से केवल वैध रिकॉर्ड वाली एक नयी फाइल जेनेरेट करता है। यह सही फ़ाइल ओल्टास साइट पर अपलोड की जा सकती है। सभी अस्वीकृत रिकॉर्ड अलग किए जाते हैं और आपके संदर्भ के लिए एक अलग से फाइल रखे जाते हैं।

# $\overline{2}$  कार्यात्मकता

जब आप विशेष\_FVU.exe फाइल खोलते हैं तो निम्नानुसार यूटिलिटी दिखाई देगी:-

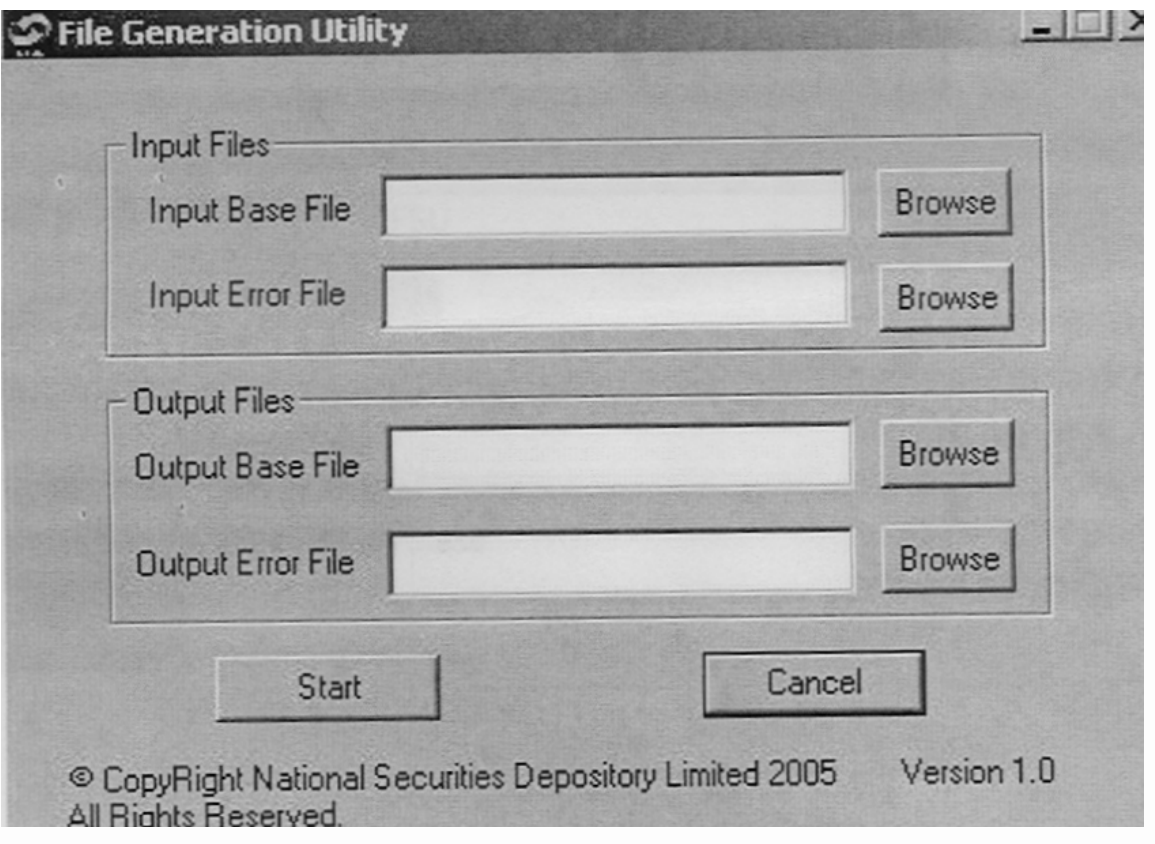

उक्त युटिलिटी में सबसे ऊपर यूटिलिटी का नाम, यूटिलिटी को कम करने और बंद करने के लिए बटन, चार टेक्सड फील्ड और चार बटन अर्थात "ब्राउज़", एक स्टार्ट बटन और एक कैंसल बटन होता हैं। एक कॉपीराइट मैसेज और संस्करण संख्या भी देखा जा सकता है।

प्रयोक्ता को नीचे वर्णित सभी चार टेक्सड फील्ड में वैध इनपुट दर्ज करना आवश्यक होगा।

### इनपुट बेस फाइल: क.

बेस फाइल का पूरा फाइल पथ देना। यह बेस फाइल है जो कुछ त्रुटियों के कारण अस्वीकृत हो गई है। ब्राउज़ बटन पर क्लिक करके फाइल का चयन कर सकते हैं। आपको नीचे दर्शाये गए अनुसार एक 'ओपन' बॉक्स (चित्रा 2) दिखेगी। अपेक्षित फोल्डर को ब्राउज़ करें, फ़ाइल का चयन करें और फिर ओपन को क्लिक करें।

इनपुट फाइल नाम केवल "ddmmyyfv.bnk" प्रारूप में होना चाहिए।

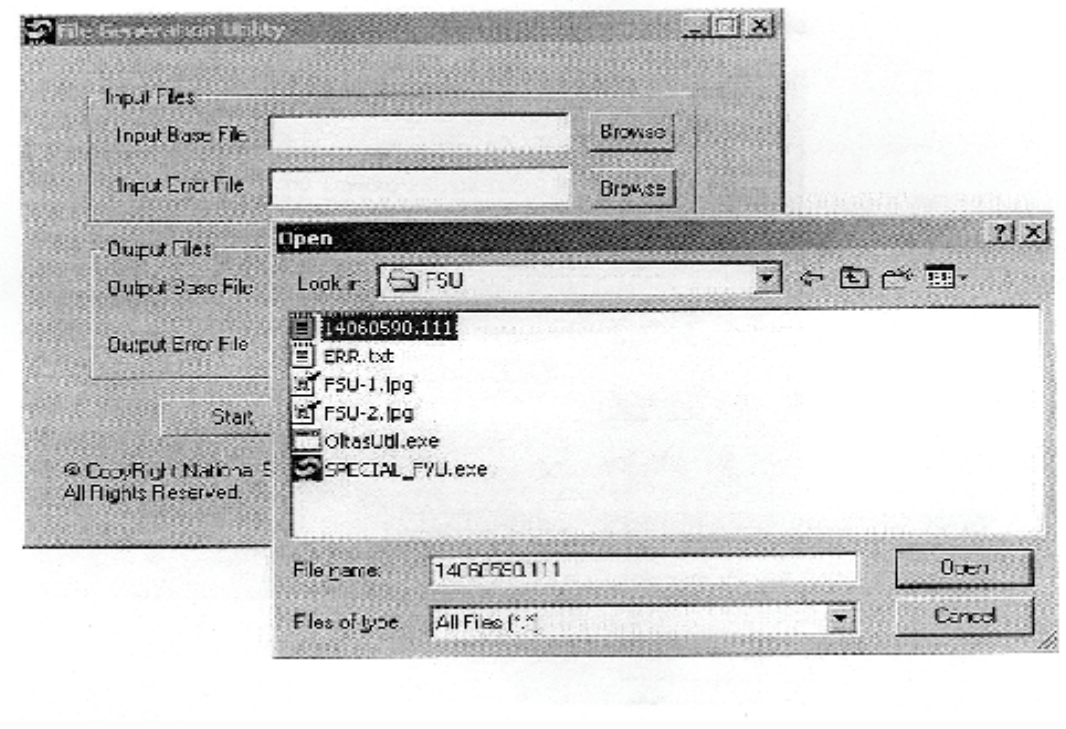

िचत्र 2

फाइल एक्सटेंशन में वैध बैंक कोड होना चाहिए।

# ख. **इनपुट त्रुिट फाइल**:

यह त्रुटि इनपुट बेस फाइल के लिए है। (चरण 1 में चुना गया है)। उक्त त्रुटि फाइल को ओल्टास साइट से डाउनलोड करके सेव किया जा सकता है। आप ओल्टास लिंक सेल सुविधा द्वारा जेनेरेट त्रुटि फाइल का भी उपयोग कर सकते हैं। आपको त्रुटि फाइल का पूरा पथ देने की आवश्यकता है। ऊपर बताए गए अनुसार दाईं ओर ब्राउज़ बटन का उपयोग किया जा सकता है। त्रुटि फाइल में उस फाइल का नाम होता है जिसके लिए त्रुटियाँ पाई जाती हैं। यह नाम इनपुट बेस फाइल से मेल खाना चाहिए। उपयोगकर्ता को यह फाइल नहीं बदलनी चाहिए। इसके अलावा सही त्रुटि फाइल का उपयोग नहीं किया जाता है, तो निम्नलिखित संदेश दिखाई देगा और यूटिलिटी बंद हो जाएगी (िचत्रा 3)।

इनपुट त्रुटि फाइल के नाम के लिए कोई वैधीकरण नहीं है।

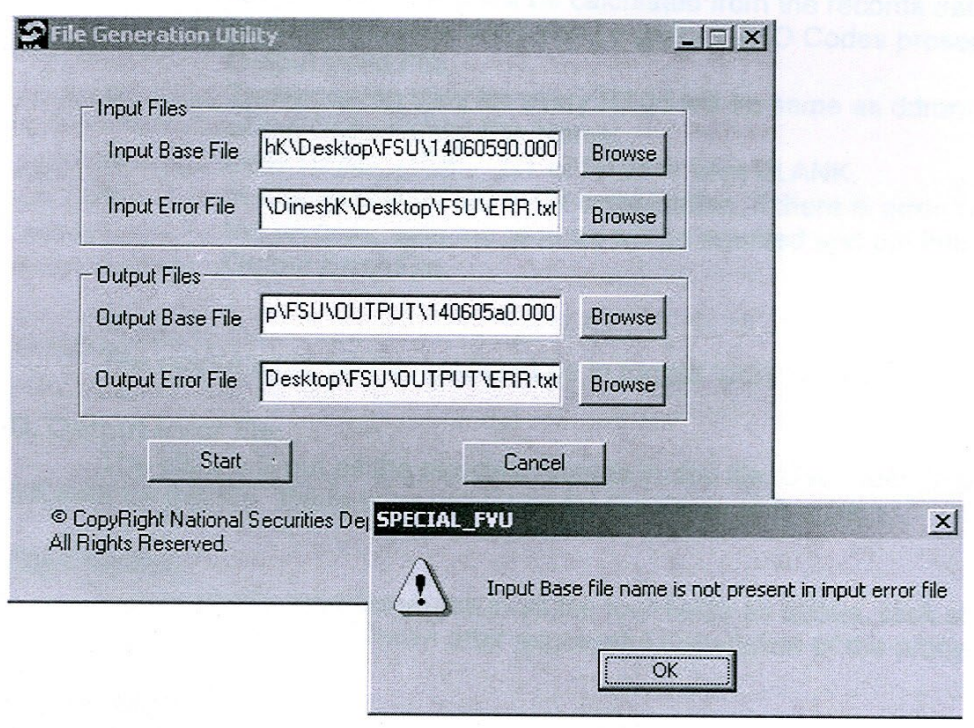

चित्र ३

टिप्पणी: दो इनपुट फाइलों में से यदि किसी भी एक फाइल के साथ छेड़छाड़ की जाती है तो आउटपुट बैध फाइल सही रूप से जेनेरेट नहीं होगी। इसके अलावा एफवीयू से जेनेरेट की गई अथवा ओल्टास साइट से प्राप्त की गई त्रूटि फाइल भी स्वीकार्य है। अन्य कोई प्रारूप का उपयोग नहीं किया जाना चाहिए, क्योंकि वे गलत परिणाम दे सकते हैं।

### ग. आउटपट बेस फाइल:

यह आउटपुट वैध फाइल है जिसे ओल्टास साइट पर अपलोड किया जा सकता है या एफवीयू के माध्यम से वेलीडेट किया जा सकता है। फाइल का पूरा पाथ विनिर्दिष्ट करने की आवश्यकता है। यदि लोकेशन अलग है तो फाइल का नाम वही हो सकता है जो इनपुट बेस फाइल का नाम है अन्यथा वह इनपुट बेस फाइल पर ओवरराइट हो जाएगा। अपेक्षित फ़ोल्डर की ब्राउज़िंग के लिए ब्राउज़ बटन का इस्तेमाल करें और इसके बास अपेक्षित फाइल का नाम इंटर करें। इनपुट बेस फाइल और आउटपुट बेस फाइल का विस्तार मेल खाना चाहिए।

- अ. आरटी04 में फील्ड MAJ\_HD\_CD, TOT\_NO\_OF\_RFND, TOT\_NO\_OF\_CHLN, TOT\_NO\_ERR\_RFND, TOT\_NO\_ERR\_CHLN, RFND\_TOT\_AMT, CHLN\_TOT\_AMT का परिकलन आउटपुट वेलिड फाइल में मौजूद रिकॉर्ड के आंकड़ों से किया जाता है।
- आ. No Of Nodal फील्ड का परिकलन आउटपूट वेलिड फाइल में मौजूद रिकॉर्ड के आंकड़ों से किया जाएगा यानी आउटपुट वेलिड फाइल में मौजूद अलग-अलग ZAO कोड से की जाएगी।
- इ. प्रत्येक आरटी04 के लिए प्रेषित की तारीख वही होगी क्योंकि दिन महीना वर्ष (ddmmy) आउटपुट वेलिड फाइल नाम का भाग होगा।
- ई. आरटी04 का फील्ड RFND\_DEBIT\_DT रिक्त रखा जाता है।
- उ. आरटी08 R / N संयोजन में, यदि किसी भी रिकॉर्ड में त्रुटि है, तो दोनों ही रिकॉर्ड अस्वीकार कर दिए जाएंगे और उन्हें आउटपुट त्रुटि फाइल में रख दिया जाएगा।

आउटपुट बेस फाइल नाम प्रारूप में "ddmmyyfv.bnk" में होना चाहिए।

### आउटपुट त्रुटि फाइल: घ.

उक्त युटिलिटी सभी अस्वीकृत रिकॉर्ड को इस फाइल में डाल देगी। उपयोगकर्ता को इस फाइल के लिए पूरा पथ देना होगा। इस फाइल के नाम का कोई वेलीडेशन नहीं है।

# स्टार्ट बटन

उपरोक्त सभी चार फील्ड में वेलिड फाइल नाम दर्ज करने के बाद, स्टार्ट बटन को क्लिक करें। उक्त प्रक्रिया के सफलता पूर्वक पूरा होने पर एक संदेश दिखाई देगा।

# केन्सल बटन:

युटिलिटी को बंद करने के लिए केंसल बटन का इस्तेमाल करें।

-----------

# नोडल शाखा के लिए दैनिक मुख्य स्क्रॉल (रसीदें) का प्रारूप

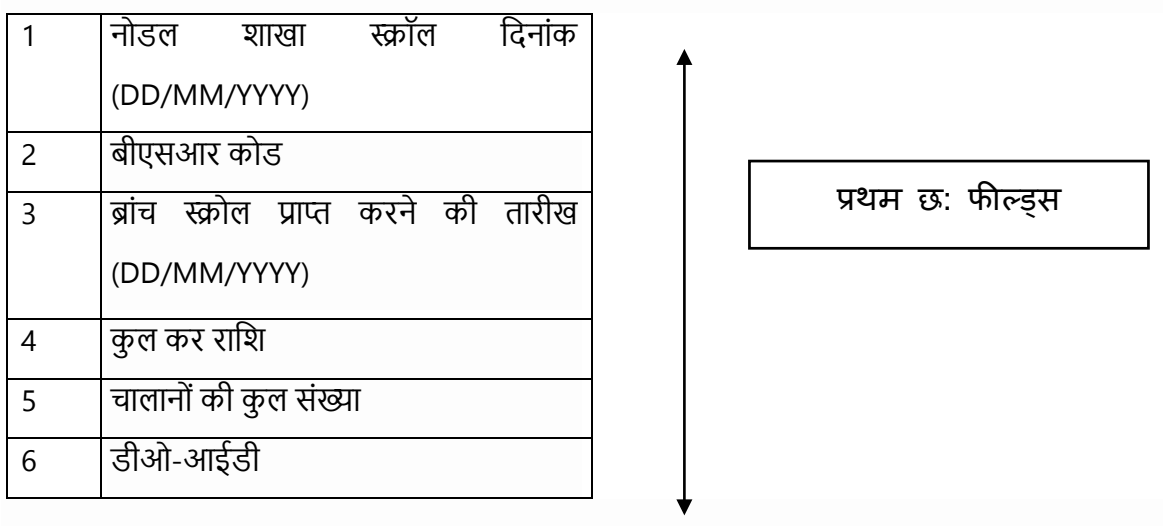

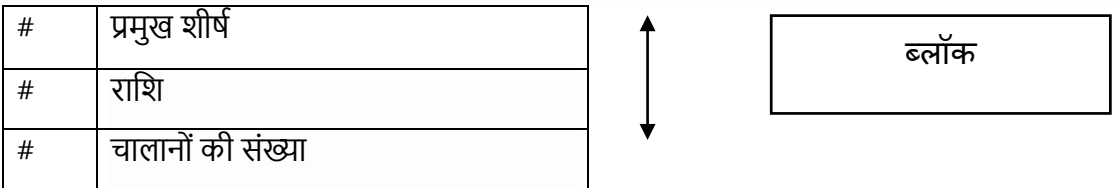

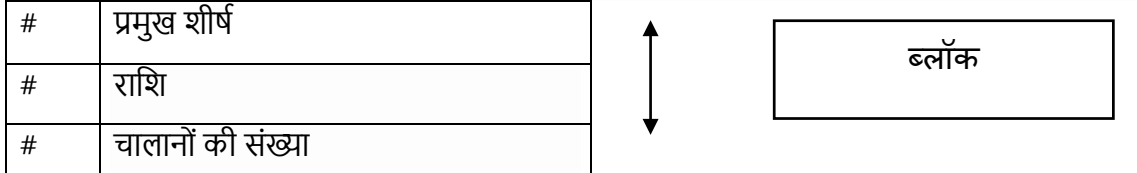

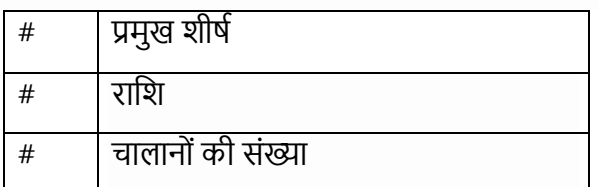

यह ब्लॉक (ऊपर दिखाया गया) जितनी बार टैक्स हेड्स उपलब्ध है उतनी बार दोहराया जाएगा। टिप्पणी:

- 1. एक प्राप्तकर्ता शाखा का रिकॉर्ड एक ही लाइन में आना चाहिए और वेक्यूज को अल्पविराम (कॉमा) लगाकर अलग किया जाना चाहिए।
- 2. कैरिज रिटर्न या लाइनफीड [यानी एंटर कुंजी (ப)] एक प्राप्तकर्ता शाखा के लिए रिकॉर्ड की समाप्ति दर्शाता है।

3. �ॉक अनुक्रम (majhd, amt, no\_challan) की आव�कता नहीं है लेिकन बढ़ते क्रम को वरीयता दी जाती है।

4. उदाहरण:

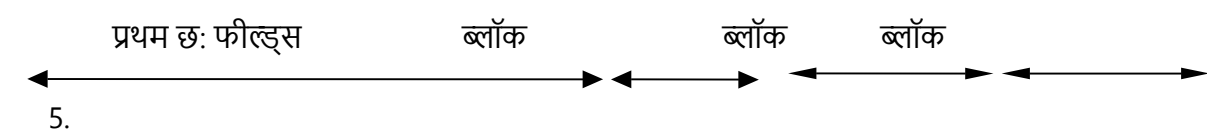

30/11/2005, 0230001, 25/11/2005, 6600, 22, PNE, 0020, 200, 2, 0021, 100, 1, 0024, 300, 4, 0026, 400, 2, 0031, 500, 1, 0032, 600, 2, 0033, 700, 1, 0034, 800, 1, 0070, 900, 1, 0036, 1100, 5 J

विस्तृत उदाहरण

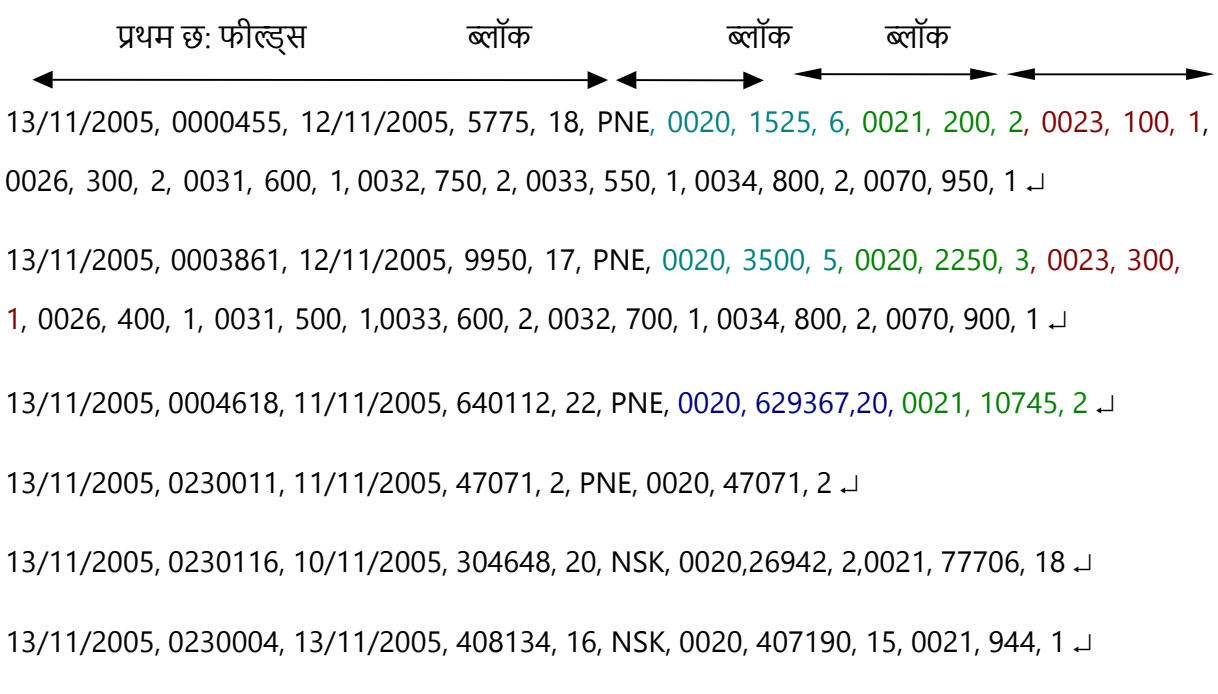

5. यदि नोडल बैंक एक डीआरएस में एक ही प्राप्तकर्ता शाखा के लिए दो अलग-अलग तारीखों के स्क्रॉल भेज रहा है**,** तो उनकी प्रिवि� नीचे दशा�ये गये अनुसार डीआरएस फाइल म� दो अलग-अलग लाइनों म� होनी चाहिए:

14/11/2005, 0002053, 12/11/2005, 5775, 18, PNE, 0020, 1525, 6, 0021, 200, 2, 0023, 100, 1, 0026, 300, 2, 0031, 600, 1, 0032, 750, 2, 0033, 550, 1, 0034, 800, 2, 0070, 950, 1 ↵

14/11/2005, 0002053, 13/11/2005, 9950, 17, PNE, 0020, 5250, 6, 0023, 500, 2, 0024, 300, 1, 0025, 400, 1,0031, 500, 1, 0033, 600, 2, 0033, 700, 1, 0034, 800, 2, 0070, 900, 1 ↵

14/11/2005, 0002034, 13/11/2005, 408134, 16, NSK, 0020, 407190, 15, 0021, 944, 1

- ≻ उपरोक्त दिए गए डीआरएस की प्रथम दो लाइनों का अनुपालन करें जिसमें दोनों लाइनों में एक ही नोडल शाखा स्क्रॉल तारीख और बीएसआर कोड है, जो इस मामले में आवश्यक है, लेकिन विवरण अलग-अलग हैं।
- > प्राप्तकर्ता शाखा स्क्रॉल की तारीख अलग है जो नोडल शाखा स्क्रॉल की तारीख से कम होनी चाहिए।
- ≻ उसी नोडल बैंक की अन्य शाखा के लिए तीसरी लाइन नियमित लाइन है।
- .<br>डीओ- आईडी : 3 अंकीय न्यूमरिक कोड है। मेजर हेड लाला : विकिप न्यूमरिक कोड है। राशि और चालानों की संख्या न्यूमरिक वेल्यूज हैं।

# **मा�र प�रपत्र - सूची**

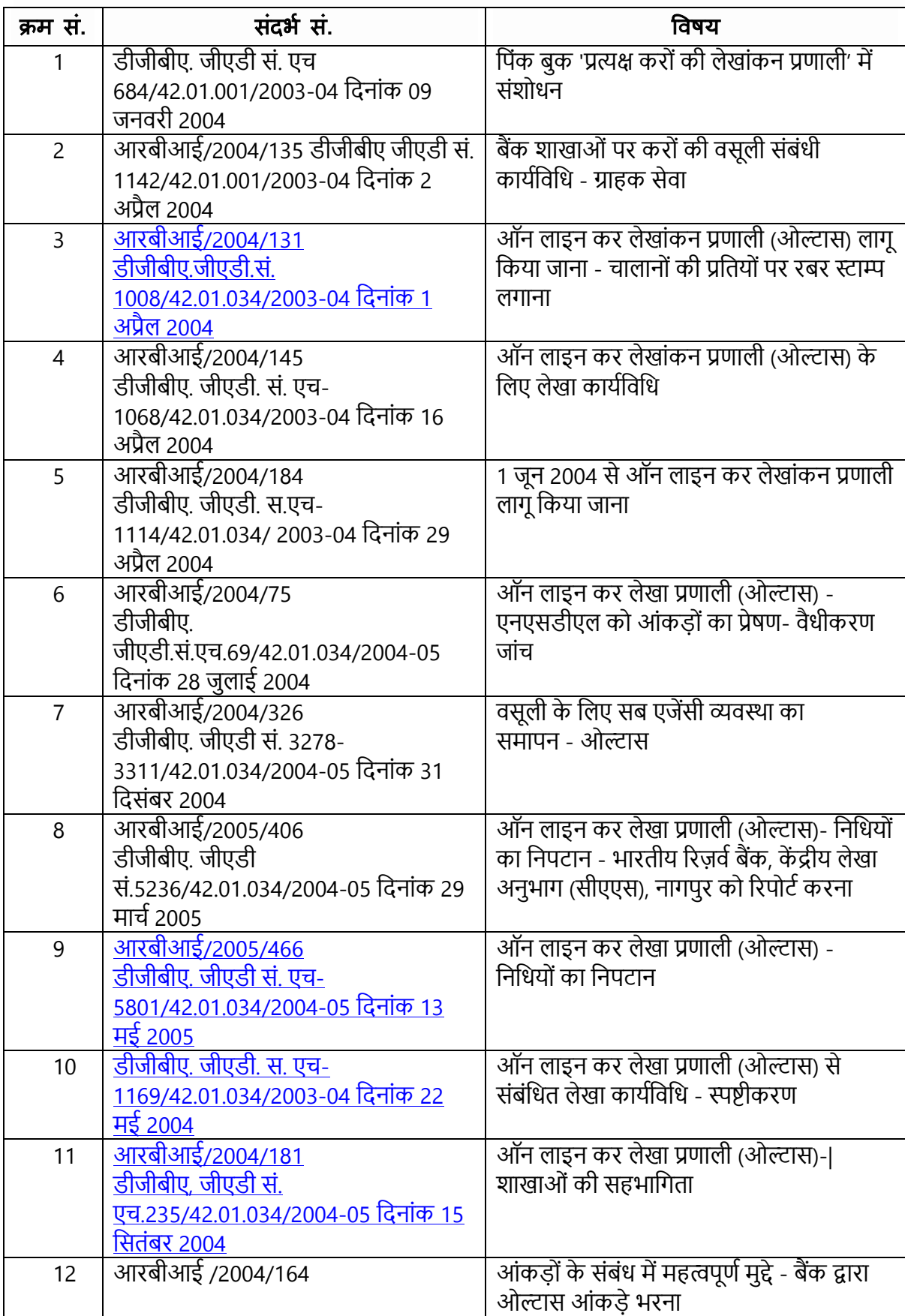

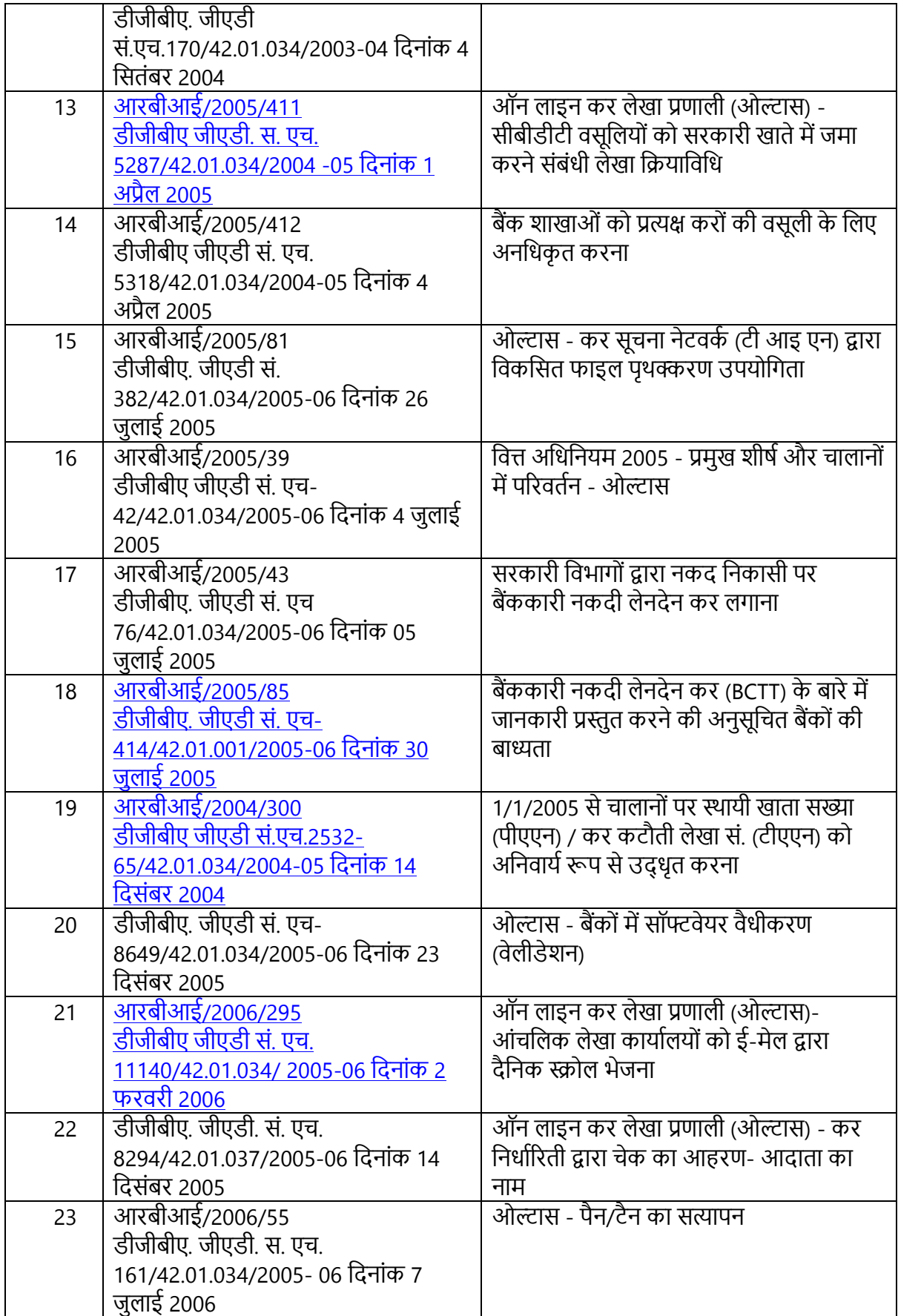

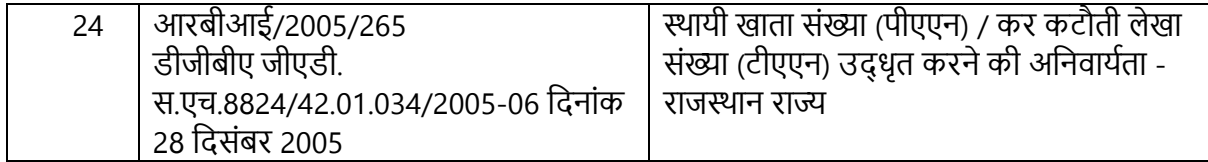